Управление образования администрации г. Лесосибирска МБУ «Межшкольный информационно-методический центр»

# **МЕТОДИЧЕСКИЙ СБОРНИК**

по материалам IV муниципального форума современных ИКТ-технологий

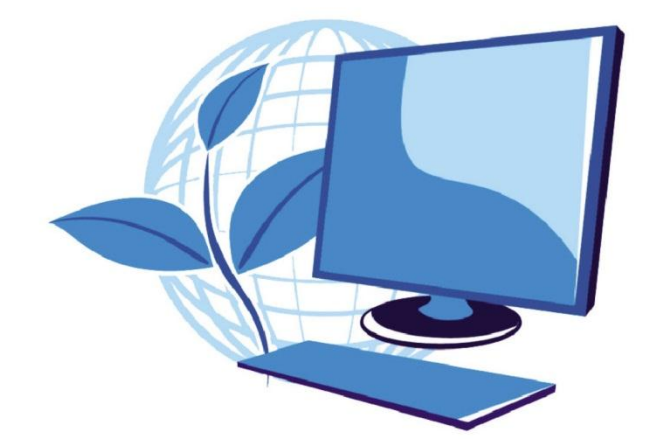

г. Лесосибирск, 2019

## **СОДЕРЖАНИЕ**

## **ИКТ В ДОШКОЛЬНОМ ОБРАЗОВАНИИ**

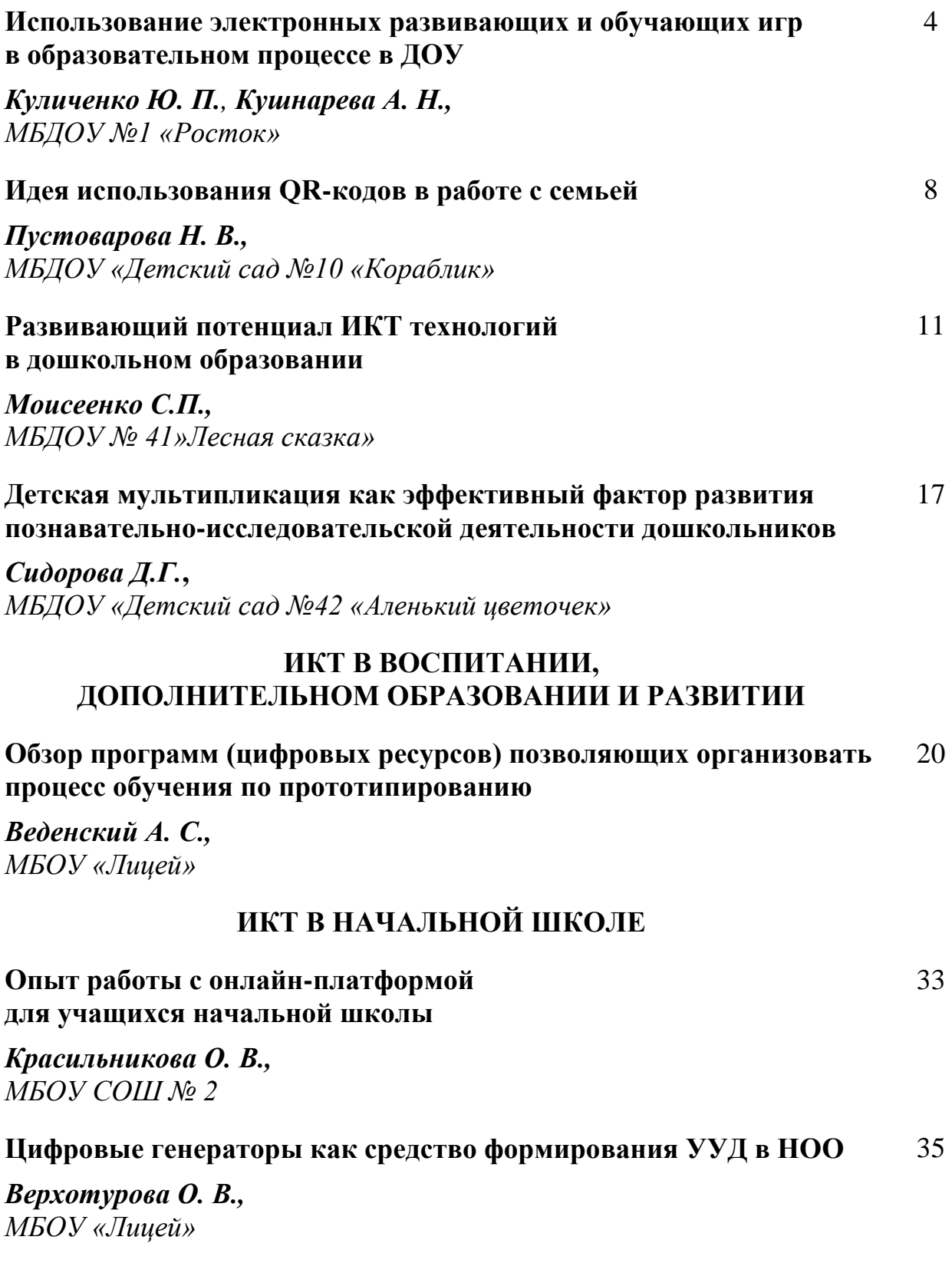

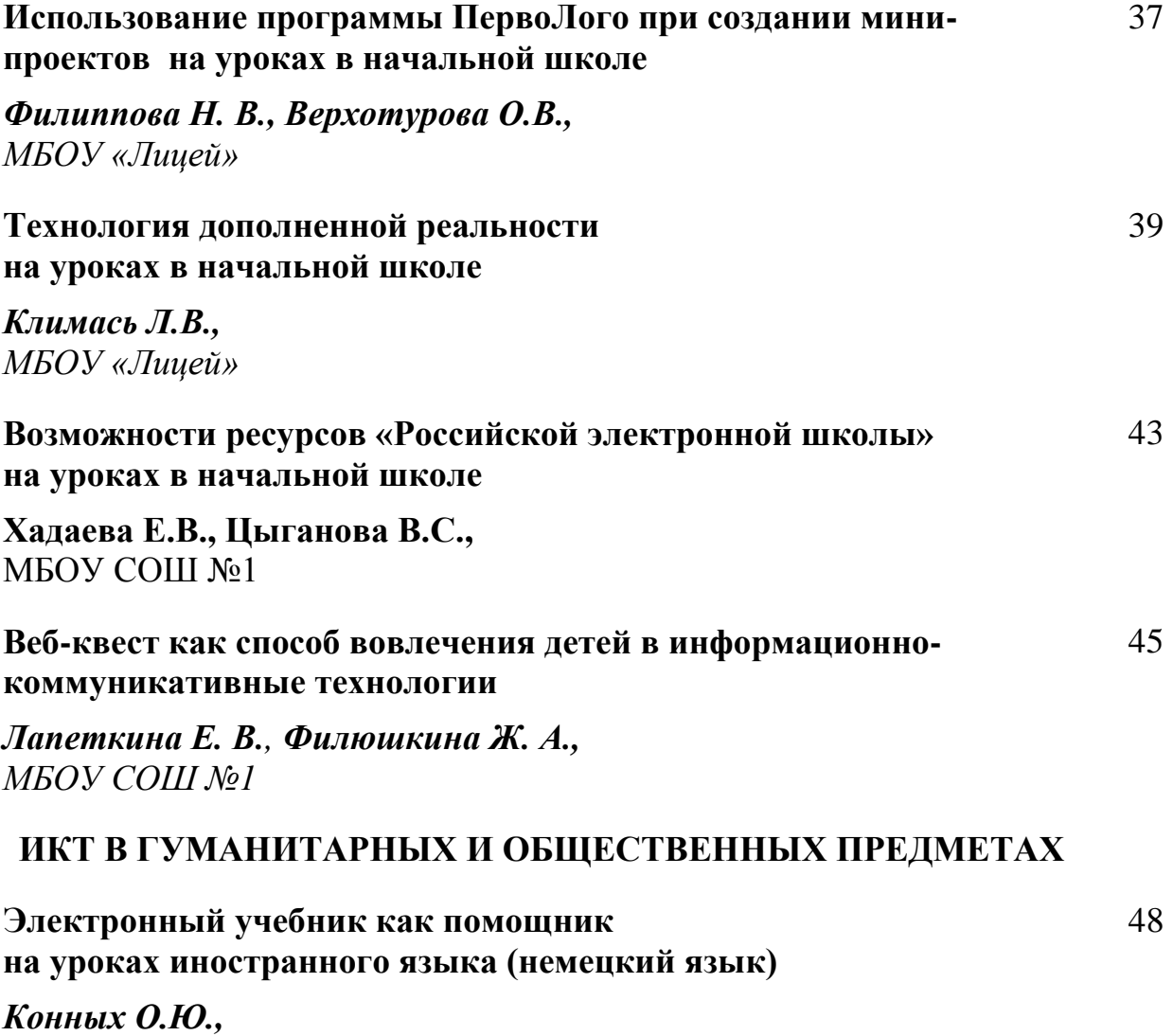

*МБОУ «СОШ №4»*

## **ИКТ В ДОШКОЛЬНОМ ОБРАЗОВАНИИ**

## **Использование электронных развивающих и обучающих игр в образовательном процессе в ДОУ**

*Куличенко Юлия Петровна, старший воспитатель МБДОУ №1 «Росток» Кушнарева Александра Николаевна, воспитатель МБДОУ №1 «Росток»*

В настоящее время остро стоит вопрос о внедрении цифровых технологий в образовательный процесс. Вспомним, что основная задача современного дошкольного образования - это создание таких условий, которые способствовали бы развитию ребенка, раскрытию его потенциала, чтобы он мог быстро реагировать на изменяющиеся условия, был способен обнаруживать новые проблемы и задачи, находить пути их решения.

И из опыта моей педагогической деятельности я поняла, что справиться с этой задачей намного легче благодаря использованию ИКТ в различных видах образовательной деятельности.

**Педагогическая ценность** информационно-коммуникационных технологий в том, что они открывают перед ребенком практически неограниченные возможности и свободу применения полученных знаний в жизненной практике.

А у меня, как у педагога, с помощью ИК-технологий появилась возможность разнообразить и обогатить комплекс методов, приемов и средств для активизации деятельности моих воспитанников, развития у них познавательных и творческих способностей. В итоге – повысить результативность и качество образовательного процесса.

В своем докладе я хочу остановиться на использовании развивающих и обучающих электронных игр в познавательном развитии детей дошкольного возраста.

Всем известно, что ведущей деятельностью дошкольника является игра, поэтому развивать познавательные процессы легче через электронные дидактические игры. В условиях игры дети лучше сосредотачиваются и запоминают, чем по прямому заданию взрослого.

Научные исследования по использованию развивающих и обучающих компьютерных игр, организованные и проводимые специалистами Ассоциации «Компьютер и детство» показали, что благодаря мультимедийному способу подачи информации достигаются следующие результаты:

- дети легче усваивают понятия формы, цвета и величины;
- осваивают признаки предметов, учатся классифицировать,

обобщать, сравнивать;

 быстрее возникает умение ориентироваться на плоскости и в пространстве

тренируется эффективность внимания и память

• развивается мелкая моторика, формируется тончайшая координация движений глаз.

 развиваются элементы наглядно-образного и теоретического мышления

уменьшается время, как простой реакции, так и реакции выбора.

Определив **актуальность** данного направления, я поставила следующие цель и задачи.

**Цель:** развитие познавательной активности детей дошкольного возраста посредством информационно-коммуникационных технологий.

#### **Задачи:**

1. Сформировать первичные представления дошкольников об окружающем мире в процессе ознакомления с компьютерными играми.

2. Сформировать познавательные и игровые действия.

3. Развивать речевую активность в процессе компьютерной игры.

4. Развивать познавательный интерес к интерактивной деятельности посредством ИКТ.

Электронные дидактические игры я активно использовала в образовательном процессе в течение прошлого года и продолжаю использовать в этом году.

Я использовала готовые игры с различных сайтов интернета, покупала диски с играми в магазинах, тем самым создала собственную медиатеку дидактических игр по образовательным областям.

Изучив много сайтов, я сделала вывод, что наиболее доступным и интересным для совместной работы с детьми оказался образовательный интернет-ресурс Учи.ру.

Учи.ру — это онлайн-платформа, где ученики и дошкольники получают новые знания в интерактивной форме. На онлайн платформе разработан отдельный блок для дошкольников, где представлено много интересных заданий в игровой форме. Все задания соответствуют программе дошкольного образования.

Воспитатель, зарегистрировавший детей на сайте, получает детальную статистику об образовательных результатах по каждому воспитаннику. В любой момент можно узнать, сколько заданий выполнил ребенок и сколько времени было затрачено на их выполнение.

. Принципы построения курса Учи.ру:

- Интерактивность
- Диалогичность и обратная связь (уникальность подхода)
- Самостоятельность в изучении материала
- Индивидуализация и дифференциация (индивидуальная, парная и

групповая работа)

• Оценивание собственных достижений

• Результативность

Для того, чтобы получить качественные образовательные результаты, необходима четкая система работы. Нужно так спроектировать и структурировать образовательный процесс, чтобы он был технологически и методически грамотным.

Для этого я использовала **методы и приемы**, активизирующие познавательную деятельность детей.

Например:

1. Метод предъявления заданий с неопределенным окончанием, тем самым заставляла детей задавать вопросы, направленные на получение дополнительной информации.

2. Метод, стимулирующий проявление творческой самостоятельности, благодаря которому дети составляли аналогичные задания на новом содержании, искали аналоги в повседневной жизни.

3. Достаточно часто задавала проблемные и поисковые вопросы: «Почему ты так думаешь?», «А что было бы, если бы …?», «Как бы ты поступил?», «Что нужно сделать, чтобы …?».

4. Иногда преднамеренно говорила неправильный ответ, тем самым «провоцировала» детей на активность. Они сразу же стремились доказать мне мною ошибку.

Благодаря этим методам и приемам дети в доступной игровой форме не только усваивали конкретные знания и навыки, но и овладевали способами действий, у них формировалось умение управлять своей деятельностью.

Таким образом, в процессе взаимодействия с воспитанниками я старалась создать ситуацию успеха и эмоциональной вовлечённости в деятельность, поддерживала атмосферу доброжелательности, непринуждённой обстановки, что стимулировало раскрепощенность, творческую самостоятельность и познавательную инициативу моих воспитанников.

При использовании электронных дидактических игр я соблюдаю санитарно-гигиенические требования: время, отводимое на игру: 4-5 минут. Помещение, в котором проводились электронные игры, перед началом занятия я проветривала, соблюдала температурный режим:19-21 С.

После проведения электронной игры проводила физкультминутку для снятия зрительного и мышечного напряжения.

Каждый день я нахожусь в состоянии поиска и стремления к совершенствованию в области применения информационных технологий. Для меня каждый ребёнок это – личность и его способности развиваются в той деятельности, в которой он занимается по собственному желанию и с интересом. Я считаю, что информационно-коммуникационные технологии являются таким средством, так как открывают перед воспитателем и детьми безграничные возможности для эффективной творческой работы.

И уже сегодня есть **результат.** В процессе мониторинговых мероприятий (наблюдений и диагностических заданий) я выявила, что у моих воспитанников:

1. Сформированы познавательные и игровые действия.

2. Сформировано умение классифицировать, сравнивать, выявлять причинно-следственные связи.

3. Развита любознательность, познавательная мотивация и познавательная активность.

4. У детей исчезла боязнь неудач, ошибок, неправильного ответа. Ведь компьютерная игра подводит ребенка к самостоятельному решению задач без каких-либо замечаний и нравоучений, нередко свойственных педагогам. Вследствие чего появилась способность к самоконтролю.

А про себя я могу с уверенностью сказать, что усовершенствовала свои профессиональные компетенции, необходимые для решения задач познавательного развития детей дошкольного возраста.

*Пустоварова Надежда Владимировна,*

*воспитатель МБДОУ «Детский сад №10 «Кораблик»*

Мир динамичен, постоянно изменяется. И уже трудно себе представить нашу жизнь без использования современных средств коммуникации…

В своей работе, как с детьми, так и родителями я активно использую информационно-коммуникативные технологии (ИКТ). Одним из современных интерактивных средств общения являются QR-коды (в переводе с английского (quickresponse) означает «быстрый отклик») - это двухмерный штрихкод (бар-код), предоставляющий информацию для быстрого ее распознавания с помощью камеры на мобильном телефоне, созданный японской компанией «DensoWave» в 1994. QR-код, позволяет владельцам смартфонов за какие-то 10 секунд интерактивно получить самую разную информацию на свои мобильные устройства. На Российской территории QR-коды только начали набирать обороты в рекламе и в бизнесе, а вот в образовательных целях они стали использоваться относительно недавно, их потенциал для развития громаден. Закодировать под данный код, возможно, что угодно, будь то видео с какого-то сайта или страница в internet-сетях и т.д.

Сейчас очень много онлайн сайтов для кодировки информации таких как: [http://qrcoder.ru/,](http://qrcoder.ru/) [https://qrcode.website,](https://qrcode.website/) [https://qrcode.tec-it.com](https://qrcode.tec-it.com/) и т.д. Мною было опробовано множество сайтов и программ, самым интересным и полезным, на мой взгляд, является сайт [https://qrcode.website.](https://qrcode.website/)

Современный родитель – это человек активный, находящийся в постоянном поиске новой информации, но обладающий огромным дефицитом времени. Все чаще мы слышим от родителей, что у них нет времени задержаться, чтобы ознакомиться с информацией на стендах, что не хватает времени для поиска материалов для дополнительных занятий с детьми.

Очень распространён вывод, что смартфоны используются взрослыми лишь для звонков и развлечений (игры, фото приложения, и т.д.) Но в современном мире будет очень сложно обойтись без мобильных средств и гипертехнологий. Так почему же не совместить, так сказать, «приятное с полезным» и не попробовать вовлечь родителей в воспитательнообразовательную деятельность своих детей с помощью смартфонов?

У меня возникла идея использовать QR-код в работе с родителями. Прежде чем внедрить в работу с родителями QR-коды, мы провели родительское собрание, где познакомили родителей с возможностями использования QR-кода в воспитательно-образовательном процессе детей, а также для повышения их педагогической компетентности в области воспитания детей, и все это – с экономией родительского времени! Мы провели опрос родителей «Как они относятся к тому, что информация будет дополнительно кодироваться?» 75% родителей дали свое согласие; 15% родителей – не согласны, так как имеют кнопочный телефон и 10% родителей – воздержались, так как сомнительно относятся ко всему новому.

Используя QR-код в работе с родителями, я кодирую ссылки на мультимедийные источники и ресурсы, которые содержат консультации, памятки, интересные статьи по воспитанию и обучению детей дошкольного возраста, а также ссылки на познавательные и поучительные фильмы для детей.

Также с помощью QR-кодов родители получают информацию о предстоящих мероприятиях и событиях, мы подбираем материал для дополнительных занятий с дошкольниками (литературные произведения, загадки, ребусы, графические задания, дидактические игры и т.д.).

Для удобства ознакомления родителей с нормативными документами мы поместили коды на информационных стендах. Родители могут познакомиться с электронной версией документа в любое удобное для них время, сохранив QR код в памяти мобильного устройства. Например, расписание образовательной деятельности (рис.1), QR – код с ссылкой на страничку официального сайта ДОУ (рис.2). Все это позволяет значительно обогатить информационное насыщение стандартных наглядных стендов и сэкономить время родителей.

Как правило, процесс ознакомления детей с темой недели осуществляется нами в начале недели на утреннем круге. Совместно с детьми мы планируем образовательный процесс на неделю, используя метод трех вопросов: «Что мы знаем? «Что хотим узнать?» и «Как узнать?». Внимательно выслушиваем детей, все их предложения и пожелания мы фиксируем и составляем план работы над темой. Затем мы подбираем нужный материал, который я генерирую в QR-код и раздаю родителям. В свободное время взрослые могут побеседовать с детьми дома на заданную тему, обсудить ее, почитать книги, энциклопедии или посмотреть познавательно-развивающие фильмы, рекомендованные воспитателями, а затем полученными знания дети делятся со своими сверстниками.

В нашей группе родители стали более информированными, стали больше проявлять инициативы к воспитанию и обучению своих детей: приносят книги, энциклопедии, игры, пытаются сами найди познавательную и развивающую информацию для детей, интересуются, рассказал ли ребёнок о том, что он увидел или услышал, смог ли стать активным участником бесед.

Проведя опрос среди родителей по удобству использования QR – кода в воспитательно-образовательных, консультативных целях, можно сделать вывод о том, что 48% родителей активно пользуются QR – кодом, 28% иногда и 24% не могут воспользоваться новыми технологиями из-за того, что телефон не поддерживает данной программы.

Таким простым образом родители нашей группы включены в воспитательно-образовательный процесс.

Я считаю, что использование QR-кода, при работе с семьёй, все же имеет большие плюсы, такие как: создает условия для взаимодействия воспитателя и семьи; повышает педагогическую компетентность родителей; вовлекает родителей в образовательный процесс. Помимо этого, мы заботимся об окружающей среде - экономим бумагу.

Мне хочется использовать QR-коды не только в работе с родителями, но и в образовательной деятельности с детьми, ведь им очень интересно расшифровывать «послание», играть и разгадывать задания, но существует проблема в оснащении ДОУ компьютерной техникой и мультимедийным оборудованием.

Из всего, выше сказанного, могу сделать вывод, что применение QRкода в работе с родителями:

1. Способствует повышению моего профессионального уровня, как педагога, активизирует меня на поиск новых нетрадиционных форм и методов работы с родителями, дает стимул к проявлению моих творческих способностей.

2. Поднимает уровень педагогической компетентности родителей, информированности их о жизни группы и результатах каждого конкретного ребёнка, усиливает интерес к событиям в детском саду.

Я считаю, что информационно-коммуникационные технологии в работе с детьми и родителями открывают перед воспитателем безграничные возможности для эффективной творческой работы.

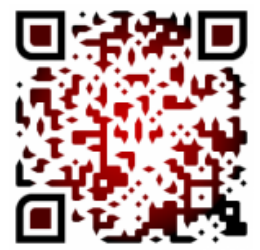

Рис. 1 Рис. 2

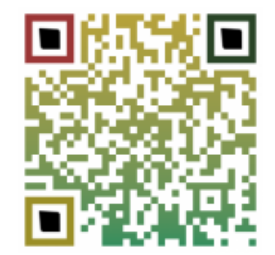

## **Развивающий потенциал ИКТ технологий в дошкольном образовании**

*Моисеенко Светлана Петровна, воспитатель МБДОУ № 41»Лесная сказка»*

В работе освещены вопросы информатизации ДОУ, даны рекомендации по организации образовательного процесса с использованием информационных технологий, описан практический опыт использования ИКТ в педагогической деятельности воспитателя. Данная статья поможет в повышении педагогических компетенций, которые могут быть использованы на практике при работе с детьми.

Использование информационно-коммуникационных технологий в детском саду – актуальная проблема современного дошкольного воспитания. Постепенно, компьютерные технологии входят и в систему дошкольного образования как один из эффективных способов передачи знаний. Этот современный способ развивает интерес к обучению, воспитывает самостоятельность, развивает интеллектуальную деятельность, позволяет развиваться в духе современности, дает возможность качественно обновить воспитательно-образовательный процесс в ДОУ и повысить его эффективность.

*Актуальность* использования информационных технологий в современном дошкольном образовании диктуется стремительным развитием информационного общества, широким распространением технологий мультимедиа, электронных информационных ресурсов, сетевых технологий в качестве средства обучения и воспитания.

*Основной целью при использовании ИКТ-технологий является*  обеспечение качества воспитательно-образовательного процесса.

*Использование глобальной сети Интернет:*

 одним из важнейших сервисов является электронная почта как способ пересылки сообщений с помощью Интернет и персональных ЭВМ.

 программа Microsoft Power Point, для создания презентаций, позволит наглядно, доступно представлять любую информацию;

 «Скайп» (видиочат) поможет в проведении видеоконференций с коллегами;

 общаясь на форумах с коллегами всей России заявляю о себе и своей деятельности педагогическому сообществу;

 используя интернет я в курсе всех событий в мире, читая электронные СМИ – журналы, газеты, статьи официальных сайтов;

 «Виртуальная экскурсия» даёт возможность посетить недоступные места, предложив уникальное путешествие.

*С помощью компьютера:*

хранение и накопление информации (CD-, DVD-диски, внешние

11

накопители на магнитных дисках, Flash-диски);

 использование программы для просмотра и редактирования изображений PhotoShop, для последующего оформления стендов, стенгазет; делаю [поздравительные коллажи для сотрудников;](http://oformi-foto.ru/)

 распространение на Flash-дисках фотографиями детей, сделанные мной в течение года;

 создание презентации, видео - роликов успехов детей, использование материалов на родительских собраниях других мероприятиях.

*Разработала, пользуясь материалами портала:* [\(Челябинский](http://forchel.ru/)  [дошкольный](http://forchel.ru/) портал)

- комплект электронных занятий, объединенных общей тематикой;
- планирование по темам для разных возрастных групп;
- комплекты раздаточного материала (карточки и задания);
- вся документация воспитателя;
- материалы по педагогическим технологиям;

 образцы документов для педагогической деятельности (различные грамоты, анкеты, планы);

*С помощью ИТ создала:*

 картотеки, для информирования родителей («Школа для молодых родителей», «Поиграйте с детьми в пальчиковые игры», «Разучите с детьми»; «Нельзя приносить в детский сад») (SkyClipArt - [все для школы и детского](SkyClipArt%20-%20все%20для%20школы%20и%20детского%20сада)  [сада\)](SkyClipArt%20-%20все%20для%20школы%20и%20детского%20сада)

 коллекцию презентаций со звуком (времена года, окружающий мир и др.) [\(Дошкольный портал -](http://nashideto4ki.ru/?page3%3flksZzX%3fl0svixhttp://nashideto4ki.ru/?page3%3flksZzX%3fl0svix) Наши деточки).

- консультации и рекомендации в печатном виде для родителей;
- оформление для родительских уголков;

 рекомендации для родителей по участию детей в конкурсах, открытых занятиях;

 делюсь опытом с коллегами всего мира, даю рекомендации родителям через свой педагогический [сайт.](https://nsportal.ru/moiseenko-svetlana-petrovna) Частая смена информации, актуальные объявления о событиях – это показатели «активного» сайта, необходимого для современных родителей, которые не находят время для беседы с воспитателем. Конечно, общение в социальной сети, по e-mail или SMS (рассылки) не заменят индивидуальной беседы, но это способ доведения до родителей или законных представителей важной информации, привлечения их внимания к какой-либо проблеме, при хорошем контакте с родителями – это быстрый и эффективный способ взаимодействия.

*Области применения ИКТ педагогами ДОУ:*

- ведение документации;
- методическая работа, повышение квалификации;
- воспитательно-образовательный процесс:
- организация непосредственной образовательной деятельности

воспитанника

- организация совместной развивающей деятельности педагога и детей, реализация проектов

- создание развивающей среды (игр, пособий, дидактических материалов).

*Виды деятельности с ИКТ:*

 *НОД с мультимедийной поддержкой* - облегчение процесса зрительного восприятия и запоминания информации с помощью ярких образов.

 *Совместная деятельность с компьютерной поддержкой* возможности компьютера позволяют увеличить объем предлагаемого для ознакомления материала. Яркий светящийся экран привлекает внимание, дает возможность переключить у детей аудиовосприятие на визуальное, анимационные герои вызывают интерес, в результате снимается напряжение.

*Рекомендую родителям: использовать развивающие компьютерные программы.*

Использование ребёнком компьютера в своей деятельности, оказывает существенное влияние на различные стороны его психического развития. Развиваются: восприятие, внимание, память, мышление. В условиях компьютерной игры, важное значение приобретает умение планировать свои действия, предвосхищать их результат. Значительно усложняется процесс детской деятельности: дошкольники должны действовать руками, нажимая клавиши на клавиатуре или управляя мышью, и одновременно наблюдать за меняющемся изображением на экране. Именно этот момент оказывает мощное влияние на общее психическое развитие детей.

Обращение к таким программам позволяет обогащать знания и использовать компьютер для более полного ознакомления с предметами и явлениями, находящимися за пределами собственного опыта ребенка, повышать креативность ребенка; развивать умение оперировать символами на экране монитора, что способствует оптимизации перехода от нагляднообразного мышления к абстрактному мышлению.

Компьютерные игры способствуют формированию способности целеобразования, обеспечивающей понимание интеллектуальных задач, принятие их ребёнком, что является необходимым условием развёртывания детской мыслительной деятельности. Именно чёткое представление конечного результата, который должен быть получен в ходе решения, позволяет ребёнку целенаправленно анализировать условия задачи. Использование компьютерных игр стимулирует формирование подобных умений.

Существующие на рынке обучающие программы можно классифицировать следующим образом:

1. Игры для развития памяти, воображения, мышления и др.;

2. «Говорящие» словари иностранных языков с хорошей анимацией;

3. Арт-студии, простейшие графические редакторы с библиотеками рисунков;

4. Игры-путешествия, «бродилки»;

5. Простейшие программы по обучение чтению, математике;

6. Логопедические игры.

*Преимущества информационных технологий перед традиционными средствами обучения:*

 движения, звук, мультипликация надолго привлекает внимание детей и

способствует повышению у них интереса к изучаемому материалу;

 обеспечивает наглядность, которая способствует восприятию и лучшему запоминанию материала, что очень важно, учитывая нагляднообразное мышление детей дошкольного возраста;

 слайд-шоу и видеофрагменты позволяет показать те моменты изокружающего мира, наблюдение которых вызывает затруднения;

 также можно смоделировать такие жизненные ситуации, которые нельзяили сложно показать и увидеть в повседневной жизни;

 использование информационных технологий побуждает детей к поисковой исследовательской деятельности;

 ИКТ – это дополнительные возможности работы с детьми, имеющими

ограниченные возможности.

*Безопасность.*

Использование ИКТ в работе педагога с детьми регламентируется Инструктивно-методическим письмом Минобразования РФ от 14 марта 2000 г. N 65/23-16 «О гигиенических требованиях к максимальной нагрузке на детей дошкольного возраста в организованных формах обучения».

 занятия с использованием компьютеров для детей 5 - 7 лет не должны проводиться чаще двух раз в неделю;

 продолжительность непрерывной работы с компьютером - не более 10 минут;

 гигиенически рациональная организация рабочего места за компьютером: соответствие мебели росту ребенка, оптимальное освещение, соблюдение электромагнитной безопасности;

 категорически запрещается использование ИКТ, построенных на азартных, агрессивных, монотонных действиях и персонажах.

*ИКТ оправдывает себя во всех отношениях:*

 привлекает пассивных слушателей к активной деятельности; делает образовательную деятельность более наглядной и интенсивной;

 формирует информационную культуру у детей; активизирует познавательный интерес;

 реализует личностно-ориентированный и дифференцированный подходы в обучении;

дисциплинирует самого воспитателя, формирует его интерес к

работе;

 активизирует мыслительные *процессы (анализ, синтез, сравнение и др.)*

Использование ИКТ способствует повышению качества образовательного процесса, оно служит развитию познавательной мотивации воспитанников, которое ведет к росту их достижений, ключевых компетентностей. В этот процесс вовлекаются и родители – начинают активнее учувствовать в групповых проектах.

*Ресурсы интернет для работника* 

1. <https://vospitateljam.ru/> - сайт для воспитателей детских садов

2. [http://www.obruch.ru](http://www.obruch.ru/) - интернет журнал

3. [http://dou-sad.ru/-](http://dou-sad.ru/) сайт для работников ДОУ

4. [https://www.moi-detsad.ru/-](https://www.moi-detsad.ru/) всѐ для детского сада

5. [https://dohcolonoc.ru/-](https://dohcolonoc.ru/) сайт для воспитателей детского сада

6. [https://ped-kopilka.ru/-](https://ped-kopilka.ru/) сайт для педагогов, учителей, воспитателей, студентов, родителей и всех тех, кто занимается воспитанием и обучением детей.

7. [http://vospitatel.com.ua/-](http://vospitatel.com.ua/) сайт для работников дошкольного образования

8. [http://detsadmickeymouse.ru/-](http://detsadmickeymouse.ru/) сайт "ДЕТСАД МИККИ МАУСА" для воспитателей, нянь, родителей

9. <http://doshvozrast.ru/>- воспитание детей дошкольного возраста в детском саду и семье

10. [https://pedsovet.org/beta-](https://pedsovet.org/beta) всероссийский интернет-педсовет. Консультации, новости образования, советы и т.д.

11. [http://zakon.edu.ru/catalog.asp?cat\\_ob\\_no=12309&ob\\_no=13037](http://d10040.edu35.ru/2012-11-16-10-00-44/66-2012-11-21-12-25-40) гигиена детей и подростков. Детские дошкольные учреждения. Санитарноэпидемиологические требования к устройству, содержанию и организации режима работы дошкольных образовательных учреждений. Санитарно – эпидемиологические правила и нормативы.

12. <https://nsportal.ru/user/729930/page/sayty-dlya-raboty-vospitatelya>безопасность движения.

13. [http://www.leon4ik.com/load/oformlenie\\_detskogo\\_sada/edinoe\\_](http://www.leon4ik.com/load/oformlenie_detskogo_sada/edinoe_%0boformlenie_gruppy/5) [oformlenie\\_gruppy/5-](http://www.leon4ik.com/load/oformlenie_detskogo_sada/edinoe_%0boformlenie_gruppy/5)оформление группы детского сада в едином стиле.

14.<https://www.logoped.ru/mat.htm> - книги, статьи, конспекты занятий, материал для автоматизиции звуков, фонетическая зарядка.

15. [https://www.maam.ru/-](https://www.maam.ru/) детские поделки, оформление, документация, сертификаты

и свидетельства.

16. <http://www.uchportal.ru/> - презентации для детского сада

#### **Используемая литература:**

1). Управление инновационными процессами в ДОУ. – М., Сфера, 2008

2). Горвиц Ю., Поздняк Л. Кому работать с компьютером в детском саду. Дошкольное воспитание, 1991г., № 5

3). Калинина Т.В. Управление ДОУ. «Новые информационные технологии в дошкольном детстве». М, Сфера, 2008

4). Ксензова Г.Ю. Перспективные школьные технологии: учебно методическое пособие. - М.: Педагогическое общество России, 2000

5). Моторин В. "Воспитательные возможности компьютерных игр". Дошкольное воспитание, 2000г., № 11

6). Новоселова С.Л. Компьютерный мир дошкольника. М.: Новая школа, 1997г.

## **Детская мультипликация как эффективный фактор развития познавательно-исследовательской деятельности дошкольников**

### *Сидорова Дарья Геннадьевна***,**

*воспитатель МБДОУ «Детский сад №42 «Аленький цветочек»*

В наше время активно идет процесс модернизации образования, меняются способы и средства обучения детей. Современным детям современное образование. А какие они современные дети? Современных детей можно назвать «цифровыми» детьми или детьми будущего, они родились среди компьютеров, игровых приставок, планшетов, сотовых телефонов, видеокамер и других «цифровых» игрушек. Ребенок смотрит на мир через экран компьютера, он становится для него другом и помощником. У современных детей имеется множество проблем с творческой и познавательной активностью, воображением, фантазией. Они с лёгкостью запоминают сюжет видеоролика, в то время как привести примеры из жизни не могут. Современный дошкольник говорит много, но плохо, страдает словарный запас и связная речь. Но, несмотря на это, нельзя исключить цифровизацию из нашей жизни и из жизни наших детей. Поэтому я решила использовать блага цивилизации во благо своих воспитанников.

Я считаю, что информационно-коммуникационные технологии открывают перед педагогом безграничные возможности.

В своей работе я широко их использую: во взаимодействии с родителями, коллегами, для самообразования, и конечно в работе с детьми.

Применение ИКТ позволяет сделать совместную деятельность с детьми привлекательной и по-настоящему современной, решать познавательноисследовательские и творческие задачи с опорой на наглядность.

Решая образовательные задачи, я применяю ИКТ в различных направлениях деятельности с детьми.

 Использую анимацию и вставки видеофрагментов в презентации. Например, выращивание кристаллов, образование плесени.

 Моделирую такие ситуации, которые нельзя или сложно показать на занятии, либо увидеть в повседневной жизни (например, воспроизведение звуков животных, природы и т.д.).

 Подбираю слайды по изобразительной деятельности, создаю дидактические игры, например, «Четвертый лишний».

 В непосредственно образовательной деятельности использую слайды со схемами действий, алгоритмы при ориентировке в пространстве, составлении рассказа по картине, описании предмета, заучивании стихотворения, конструировании, лепке, аппликации и др.

 Включаю ИКТ в театрализованную деятельность с детьми: просмотр кукольных спектаклей и беседы по ним, игры – драматизации, упражнения по дикции, упражнения на развитие пластики, обыгрывание сказок.

 Использую ИКТ для оформления групповой комнаты, различной документации, отчетов, атрибутов к дидактическим, сюжетно-ролевым, подвижным играм.

Для мотивации детей к какой-либо деятельности я решила озвучивать героев мультфильмов. Существует множество программ, но я для себя выбрала -«Windows live movie maker».

Данный прием я использую для детей как в процессе непосредственно образовательной, так и в свободной деятельности.

В дальнейшем я попробовала способ озвучивания героев с детьми. Для них это оказалось очень увлекательным и веселым процессом.

Данный прием помогает решить ряд эмоционально-психологических проблем ребенка (если они есть). У ребенка пропадает страх, потому что свою ошибку можно исправить. Если ребенок зажатый – это помогает ему раскрепоститься.

В дальнейшем мы стали пробовать создавать свои собственные мультфильмы. Вначале – это были просто плоскостные изображения: рисунки, аппликации, озвученные нами. Далее мы озвучивали объемные постановки/изображения: фигуры были из пластилина, оригами, природного и бросового материала. В процессе изготовления героев из различных материалов, мы знакомились со свойствами этих материалов: пластилина, бумаги, дерева, резины, пластмассы и др.

Мы знакомились с мультипликацией все подробнее и подробнее, разбирались в том, что такое анимация – это покадровая съемка; изучали профессии, которые необходимы для создания мультфильма – это режиссёр, художник, аниматор, оператор, звукорежиссёр, композитор, актер, монтажёр и др. Знакомство с данными профессиями проходило в рамках познавательно-исследовательского мини-проекта, участниками которого были мы – воспитатели, дети и родители, и в результате которого было снято несколько мультипликационных роликов.

Сейчас у нас в группе идет уже слаженный процесс по созданию мультфильмов. Мы делимся на компании и распределяем роли: кто-то изготавливает декорации, другие являются фотографами, третьи озвучивают героев и т.д.

На мой взгляд, при создании мультфильмов можно говорить о цифровизации в дошкольном образовании. Т.к. мы используем:

- аудиоаппаратуру для воспроизведения музыки,

- флешкарты, диски для записи информации,

- ноутбук, проектор для воспроизведения картинки, видео...

Мои воспитанники уже умеют самостоятельно пользоваться фотоаппаратом, телефоном (уточню: моим телефоном), для съемки сюжета мультфильма. Несколько ребят умеют скидывать фотографии с фотоаппарата в ноутбук, этому посодействовал конкурс беби-скилз, в процессе подготовки к которому они этому научились. При озвучивании героев предоставляю детям возможность самим кликать на ноутбуке кнопку «плей-стоп».

В этом учебном году мы с детьми помимо создания мультфильмов решили создать свой блог и выкладывать видеоролики, снятые самостоятельно.

Дети с удовольствием оперируют с цифровыми средствами, просят научить их чему-то новому, более сложному, но возникает ряд проблем: нехватка времени и нехватка цифрового оборудования. Фотоаппарат – один, и тот является собственностью детского сада, телефон, как я уже сказала лично мой, ноутбук тоже рабочий. А как бы хотелось идти в ногу со временем. Ведь сейчас уже существуют специально созданные для обучения дошкольников цифровые устройства. К ним относятся:

*Интерактивные детские Мультстудии* – это новая интерактивная система для изобретения мультимедийных историй.

*Интерактивные столы* для дошкольных учреждений с развивающими играми, мультиками и приложениями – это современное оборудование для детей. С его помощью педагог может проводить интересные, познавательные занятия, показывать наглядный материал. Больше не нужно думать, как привлечь и удержать внимание дошкольника.

*Интерактивные скалодромы* – обучающая игровая система, которая объединяет в себе инновационные технологии, физическую активность и образовательные задачи. Это стена, оборудованная выступами для лазания и меняющая свой дизайн в зависимости от выбора игры.

*Интерактивные песочницы* — комплекс, в котором с помощью технологий дополненной реальности обычный песок превращается в земную поверхность с озёрами и горами, вулканами и долинами.

*Интерактивные полы* **-** это горизонтальная интерактивная система в виде пола, которая реагирует на движения тела человека.

*Интерактивные тумбы* – это напольный проектор на колесиках, который проецирует изображения и игры прямо на пол.

*Интерактивные комплексы -* они включают в себя: интерактивную панель, встроенный компьютер с предустановленным программным обеспечением, набор методических материалов, реквизит для проведения тематических занятий.

Ну, а пока мы с детьми мечтаем хотя бы просто об интерактивной доске, которая открыла бы для нас массу новых возможностей!

## **ИКТ В ВОСПИТАНИИ, ДОПОЛНИТЕЛЬНОМ ОБРАЗОВАНИИ И РАЗВИТИИ**

#### **Обзор программ (цифровых ресурсов) позволяющих организовать процесс обучения по прототипированию**

*Веденский Антон Сергеевич, педагог-организатор МБОУ «Лицей»*

Введение

Актуальность: Новые инновационные методы, формы и средства обучения создают современную среду для повышения уровня образования школьников. В условиях быстроразвивающихся информационнокоммуникационных технологий каждый учитель должен идти в ногу со временем, отслеживать технологические новинки и знакомить с ними своих учеников. Одной из таких новинок является технология 3D моделирования и печати, которая даёт возможность для будущих поколений реализовывать свои идеи намного эффективней, чем это происходит сейчас.

Цель: Рассмотреть программы (цифровые ресурсы) позволяющих организовать процесс обучения по прототипированию.

Задачи:

Поиск наиболее популярных программ (цифровых ресурсов);

 Рассмотрение основных особенностей программ (цифровых ресурсов);

 Создание обзора по выбранным программам (цифровым ресурсам).

Прототипи рование (англ. prototyping) — быстрая «черновая» реализация базовой функциональности для анализа работы системы в целом.

После этапа прототипирования обязательно следуют этапы пересмотра архитектуры системы, разработки, реализации и тестирования конечного продукта.

Прототипирование, по мнению некоторых разработчиков, является самым важным этапом разработки. На этапе прототипирования малыми усилиями создается работающая система (возможно неэффективно, с ошибками, и не в полной мере). Вовремя прототипирования видна более детальная картина устройства системы. Применяется в машино- и приборостроении, программировании и во многих других областях.

3д-прототипирование нашло очень широкое применение:

- создание макетов в архитектуре и строительстве;
- печать образцов продукции и мастер-моделей;
- изготовление сувениров, игрушек и бижутерии;
- производство штучной продукции;
- изготовление запасных частей и многое другое.

В медицине и стоматологии на 3Д-принтерах печатают хирургические инструменты, шаблоны, протезы, модели органов и т.д.

3D моделирование позволяет развить инженерные навыки и пространственное мышление школьников, а опытные преподаватели научат верно применять свои умения для решения различных задач. На протяжении всего учебного года ребята будут создавать масштабный проект, моделировать детали в различных программных средах (SolidWorks, Компас, Poligon), а в последствии, воплощать свои идеи в жизнь при помощи 3D печати.

1. WEB-ресурсы

1.1. 3D today

3dtoday.ru – сайт, посвященный 3D моделированию от сканирования до печати. Сайт имеет большую базу готовых 3D моделей, отсортированных по каталогу.

Благодаря разделу 3D-Wiki, можно ознакомиться с особенностями печати, начиная с «Что такое 3D-принтер.» и заканчивая «Настройка и прошивка принтера».

Данный ресурс будет полезен как начинающему, так и опытному моделисту.

Так же, можно задать вопросы профессионалам на форуме, или в разделе «Вопрос-ответ».

## 1.2. Kompas 3D

Канал на YOUTUBE, на котором собраны уроки по работе с программой Kompas 3D. Уроки просты и понятны.

## 1.3. Make 3d

На сайте make-3d.ru, собрана обширная база готовых 3D моделей, готовых для печати на принтере. Все модели представлены в формате .STL и подкреплены фотографиями готовых изделий.

Также на сайте представлены трафареты для 3D ручек.

## 1.4. Ассоциации 3Д образования [\(http://3dobrazovanie.ru\)](http://3dobrazovanie.ru/)

Ассоциация 3Д образования занимается разработкой учебной базы для школьников, методических пособий для преподавателей. Проводит обучающие семинары/вебинары, учебно-тренировочные сборы.

Также на сайте имеется список олимпиад, которые проводит Ассоциация.

## 2. КОМПАС-3D

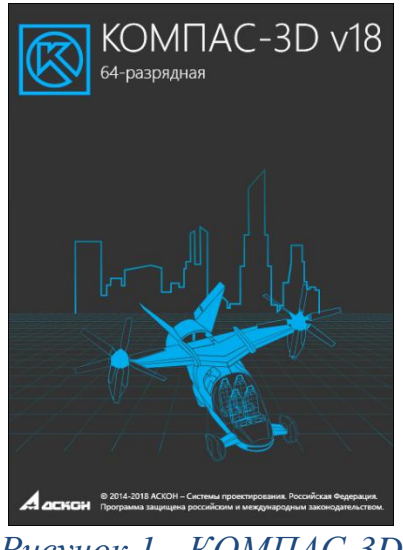

*Рисунок 1 - КОМПАС-3D*

КОМПАС-3D — система трехмерного проектирования, ставшая стандартом для тысяч предприятий, благодаря сочетанию простоты освоения и легкости работы с мощными функциональными возможностями твердотельного и поверхностного моделирования.

Ключевой особенностью продукта является использование собственного математического ядра С3D и параметрических технологий, разработанных специалистами АСКОН.

КОМПАС-3D обеспечивает поддержку наиболее распространенных форматов 3D-моделей (STEP, ACIS, IGES, DWG, DXF), что позволяет организовывать эффективный обмен данными со смежными организациями и заказчиками, использующими любые CAD / CAM / CAE-системы в работе.

Еще одной особенностью, является возможность автоматического создание модели из чертежей и на оборот.

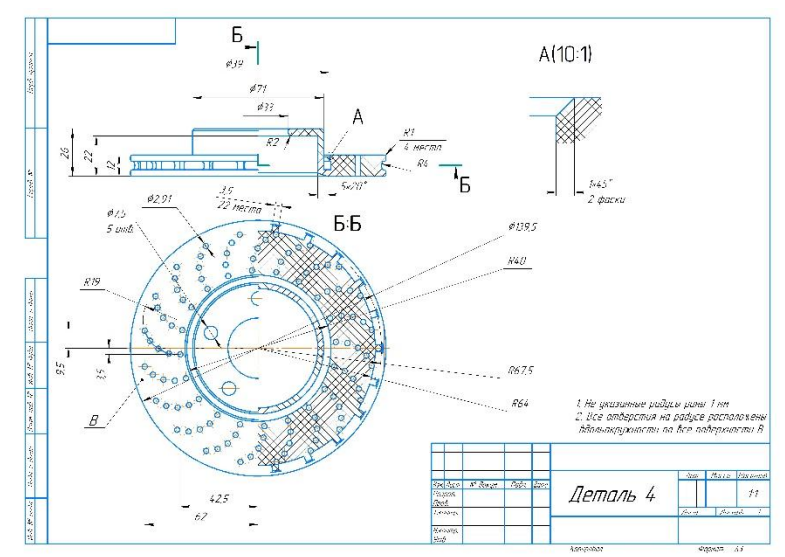

*Рисунок 2 - Чертеж*

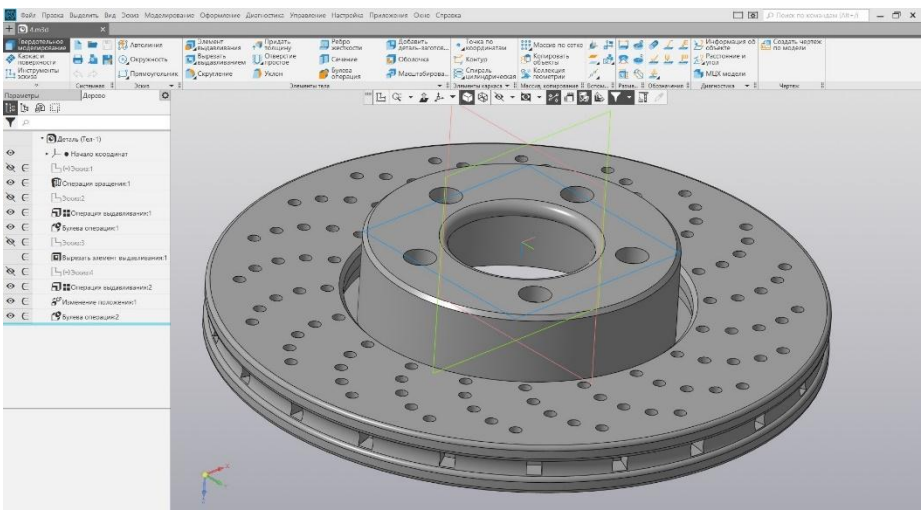

*Рисунок 3 - Созданная твердотельная модель*

Благодаря своей простоте программа позволяет начать работать, не зная основ черчения и 3D моделирования. Интерфейс программы понятен и имеет развернутые подсказки для каждого инструмента. Так же программа содержит встроенные учебные материалы.

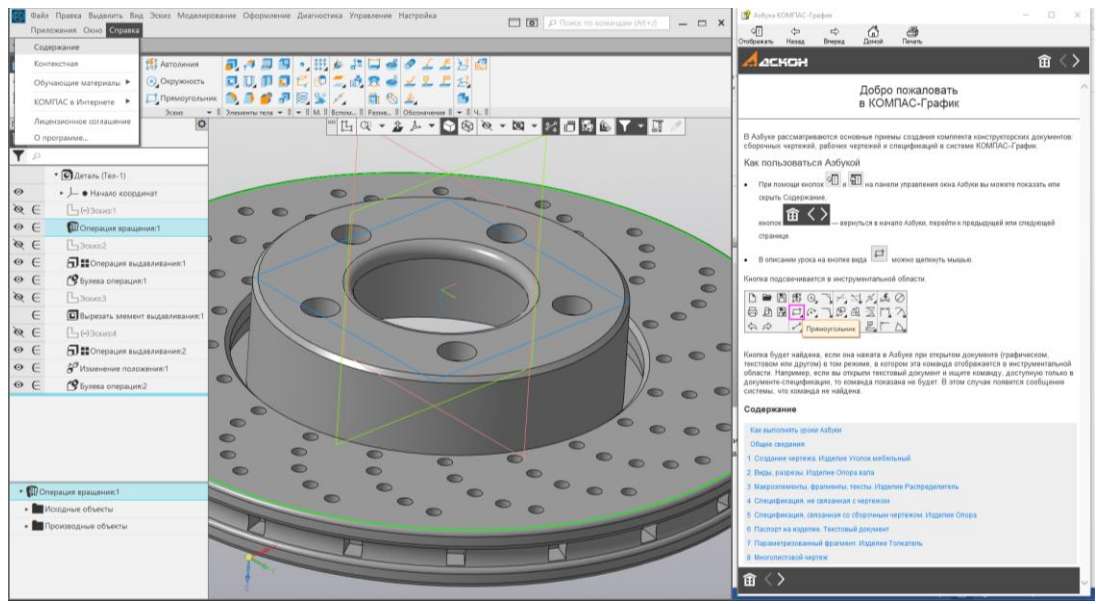

*Рисунок 4 - Справка и материалы*

КОМПАС-3D LT — это простейшая система трехмерного моделирования для домашнего использования и учебных целей, облегченная версия профессиональной системы КОМПАС-3D.

Позволяет создавать только трехмерные модели деталей и чертежи. Программа не является коммерческой версией программных продуктов семейства КОМПАС и не предназначена для использования в производственной деятельности, связанной с получением дохода.

КОМПАС-3D LT предназначен для начального освоения САПР (для опытных пользователей рекомендуется КОМПАС-3D Home). Он поможет тем, кому необходимо научиться чертить и моделировать.

Учебная система КОМПАС-3D LT получила широкое распространение в школах и используется в рамках курсов информатики, черчения, геометрии.

Методика преподавания на основе КОМПАС-3D LT изложена в программно-методическом комплексе «Образовательная система на базе КОМПАС-3D LT», автором которого является профессор КГПИ А.А. Богуславский.

Система КОМПАС-3D LT включена в учебные пособия с грифами «Рекомендовано» или «Допущено Министерством образования и науки РФ».

КОМПАС-3D Учебная версия открывает школьникам и студентам весь спектр профессиональных возможностей КОМПАС-3D, ведь в ней есть все приложения и библиотеки. Учебная версия поможет выполнять курсовые, расчетно-графические и дипломные работы любой сложности и подготовиться к реальной работе на предприятии.

Полнофункциональная версия системы трехмерного моделирования КОМПАС-3D. Позволяет создавать трехмерные модели деталей и сборок, чертежи и спецификации любой сложности. Поможет в выполнении домашних заданий по техническим дисциплинам, творческих, курсовых, дипломных и прочих учебных работ.

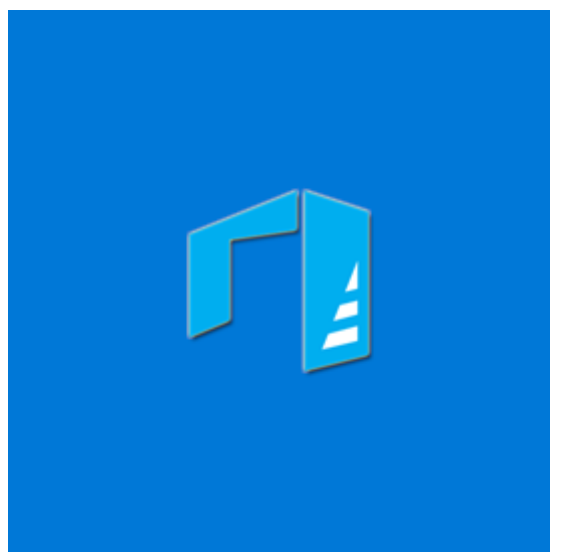

3. 3D Builder

*Рисунок 5 - 3D Builder*

Программа 3D Builder позволяет просматривать трехмерные изображения со всех сторон, прокручивая их во всех плоскостях рабочей среды, и готовит их к печати на 3D принтере. Поддержка утилиты появилась в Windows 8.1, а в новой сборке ОС от Microsoft это стандартное приложение.

Вместе с приложением в ОС поставляются драйвера для подключения оборудования. Пользователю не нужно скачивать и устанавливать непроверенные приложения из сомнительных источников для распечатки проекта. Нативная поддержка 3D печати в Windows 10 должна вывести этот рынок на новый доступный уровень.

Программа предназначена для создания трехмерных моделей, которые

распечатываются на специальном оборудовании. Найти исходники можно несколькими способами:

- в библиотеке приложения;
- скачать заготовки из посторонних источников;

 отсканировать или сфотографировать объект и загрузить его в программу.

Так же программа позволяет создавать собственные модели.

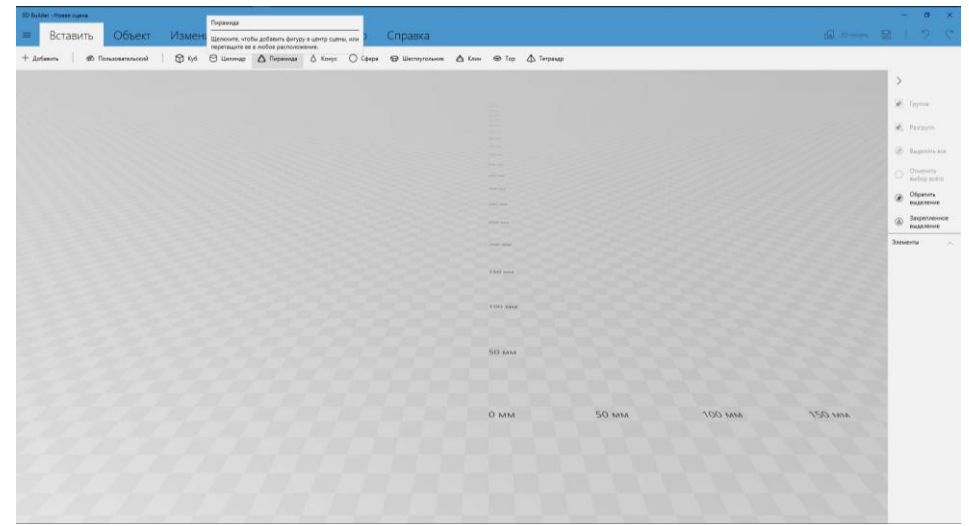

*Рисунок 6 - Сцена моделирования*

Благодаря простому интерфейсу, программа интуитивно понятна. Экран приветствия при запуске программы знакомит с основными функциями программы.

С помощью простых геометрических фигур, учащийся сможет самостоятельно создать простой объемную фигуру, распечатать ее на 3D принтере или на обычном принтере.

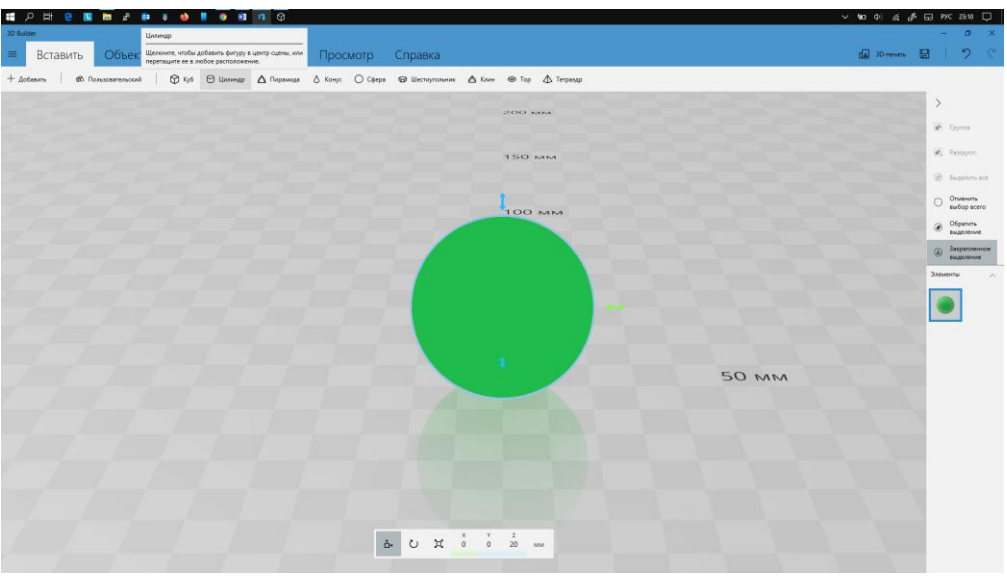

*Рисунок 7 - Создание объектов*

Благодаря тому, что программа идет в связки с Средством 3D просмотра, появляется возможность просмотреть фигуры. Также с помощью функции Смешанная реальность, можно просмотреть объект в реальном пространстве.

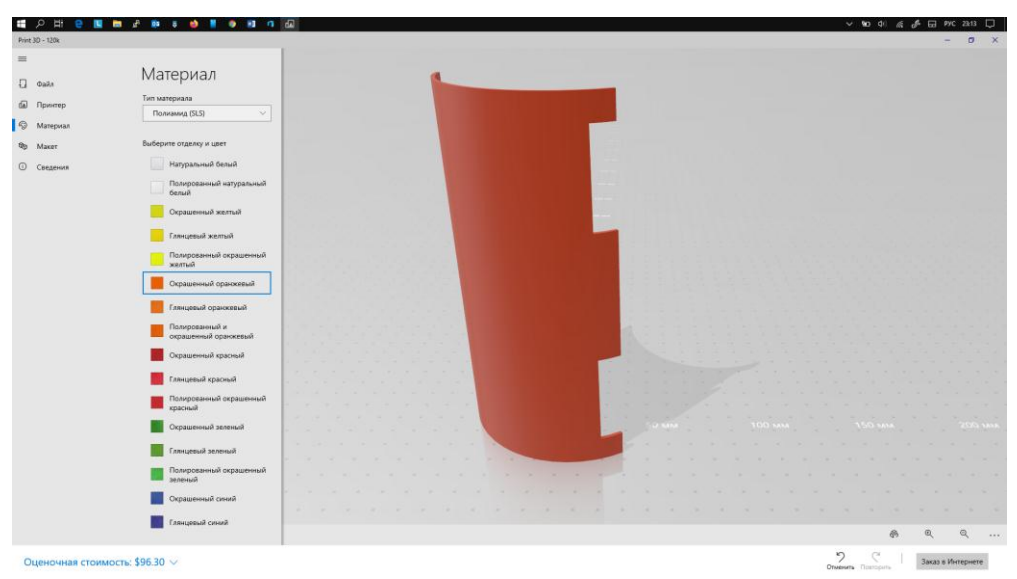

*Рисунок 8 - Просмотр 3D модели*

## 4. SOLIDWORKS

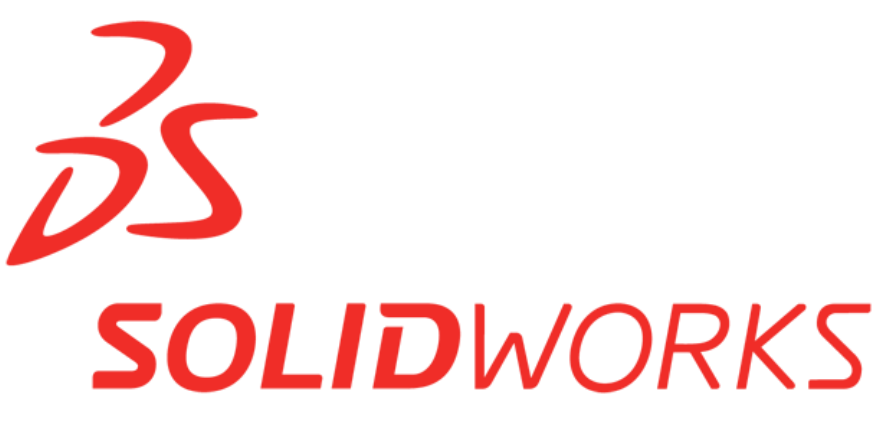

*Рисунок 9 - SOLIDWORKS*

SolidWorks — программный комплекс САПР для автоматизации работ промышленного предприятия на этапах конструкторской и технологической подготовки производства. Обеспечивает разработку изделий любой степени сложности и назначения.

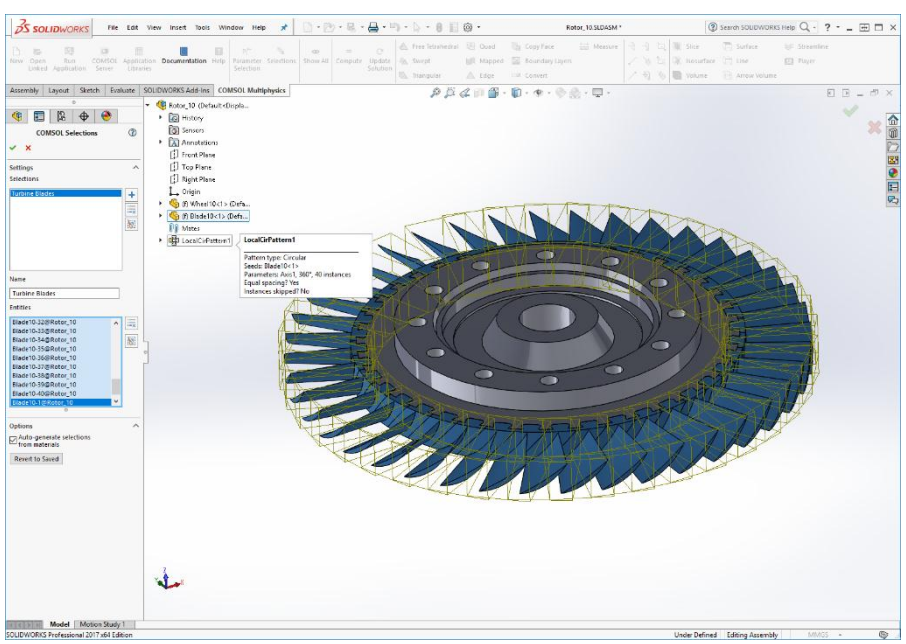

*Рисунок 10 - Построение модели*

Программный комплекс SolidWorks включает базовые конфигурации SolidWorks Standard, SolidWorks Professional, SolidWorks Premium, а также различные прикладные модули:

- Управление инженерными данными: SolidWorks Enterprise PDM
- Инженерные расчёты: SolidWorks Simulation Professional,

SolidWorks Simulation Premium, SolidWorks Flow Simulation

- Электротехническое проектирование: SolidWorks Electrical
- Разработка интерактивной документации: SolidWorks Composer
- Механообработка, ЧПУ: CAMWorks
- Верификация УП: CAMWorks Virtual Machine
- Контроль качества: SolidWorks Inspection
- Анализ технологичности: SolidWorks Plastics, DFM и пр.
- Бесчертежные технологии: SolidWorks MBD
- и др.

В SolidWorks можно одинаково удачно работать как с твердыми телами, так и с поверхностями. Как правило, деталь представляет собой твердое тело, поверхность либо сочетание твердого тела и набора поверхностей. Процесс построения 3D-модели основывается на создании элементарных геометрических примитивов и выполнении различных операций между ними. Подобно конструктору LEGO модель набирается из стандартных элементов (блоков) и может быть отредактирована путем либо добавления (удаления) этих элементов, либо изменения характерных параметров блоков.

3D-модель содержит наиболее полное описание физических свойств объекта (объем, масса, моменты инерции) и дает проектанту возможность работы в виртуальном 3D-пространстве, что позволяет на самом высоком уровне приблизить компьютерную модель к облику будущего изделия, исключая этап макетирования.

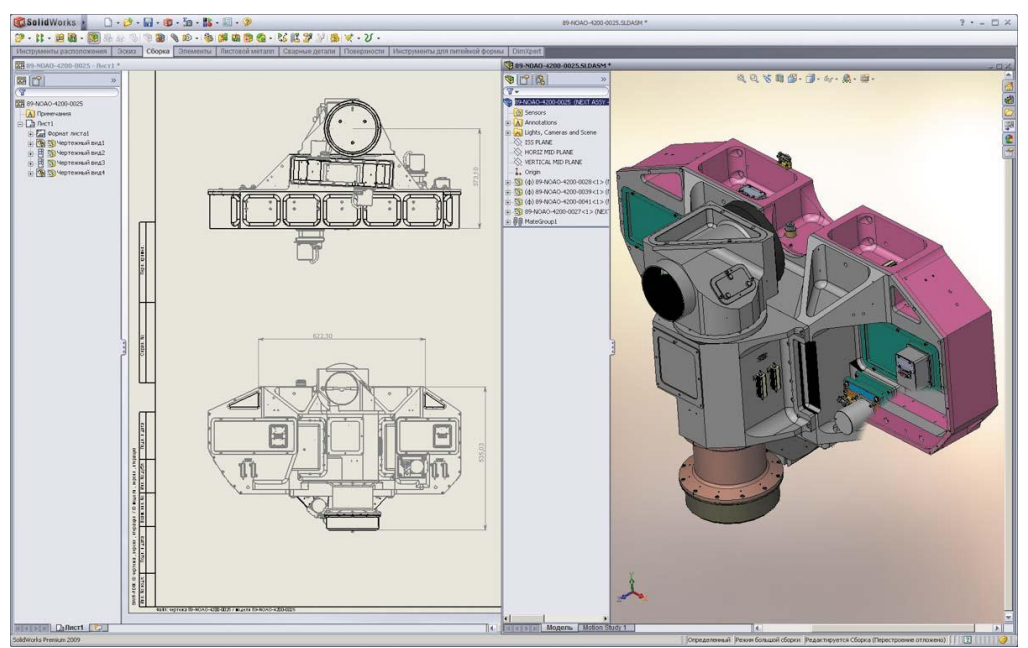

*Рисунок 11 - Чертеж и модель*

В течение последних нескольких лет разработчики SolidWorks уделяют пристальное внимание работе с большими сборками, количество компонентов которых может составлять десятки и сотни тысяч единиц. Безусловно, для работы с такими комплексными моделями требуется использовать специальные методики управления отдельными деталями и узлами сборки, рационально распоряжаться ресурсами процессора и оперативной памяти.

Для этого в SolidWorks существует специальный режим, который так и называется «Режим работы с большими сборками». Он позволяет оптимально распределить программные и аппаратные ресурсы, экономя, таким образом, время загрузки и перестроения сборки. Лучшим доказательством работоспособности «Режима работы с большими сборками» являются работы наших заказчиков, которые в течение последних двух лет создают крупные проекты, состоящие из 10-60 тыс. компонентов. С этими работами можно ознакомиться на сайте компании SolidWorks-Russia www.solidworks.ru.

SolidWorks Education Edition — учебный программный комплекс SolidWorks, предназначенный для обеспечения учебного процесса в школах, техникумах и колледжах. Предоставляется сетевая лицензия ёмкостью до 60 учебных мест. Включает в себя следующие модули:

SolidWorks Premium: Система автоматизированного проектирования деталей и сборок любой сложности и назначения; проектирование изделий с учётом специфики изготовления (листовой материал, оснастки, сварные конструкции…); оформление чертежей по ЕСКД; экспертные системы проектирования; работа с данными 3D сканирования; создание интерактивной документации; проектирование трубопроводов и электрожгутов; анализ размерных цепей; анализ технологичности; библиотеки стандартных изделий ГОСТ, DIN, ISO и др.

SolidWorks Simulation Premium: Расчёт на прочность в линейном и нелинейном приближении, частотный анализ, устойчивость, усталостные расчёты, имитация падения, тепловые расчёты. Линейная и нелинейная динамика деформируемых систем. Расчёт многослойных композиционных оболочек. Динамический анализ механизмов.

SolidWorks Flow Simulation: Газо/гидродинамика, тепловой расчёт, стационарный и нестационарный анализ.

SolidWorks Plastics Premium — Анализ проливаемости пресс-форм с учётом физических свойств полимеров.

SolidWorks Sustainability: Экологическая экспертиза проекта.

Учебный программный комплекс не имеет каких-либо ограничений по функционалу по отношению к коммерческим версиям. Срок действия лицензий не ограничен.

## 5. FreeCAD

FreeCAD это приложение трёхмерного параметрического моделирования с открытыми исходными кодами, созданное для проектирования реально существующих объектов. Параметрическое моделирование описывает определённый тип моделирования, где форма проектируемых трёхмерных объектов контролируется параметрически. Например, форма параллелепипеда должна контролироваться тремя параметрами: высота, ширина и длина. В FreeCAD, как в других параметрических моделлерах, эти параметры являются частью объекта, и остаются модифицируемы в любое время после создания объекта. Некоторые объекты могут содержать другие объекты как параметры, например, можно иметь объект, который берёт наш параллелепипед на входе и делает из него колонну. Параметрический объект можно считать небольшой программой, создающей геометрию из параметров.

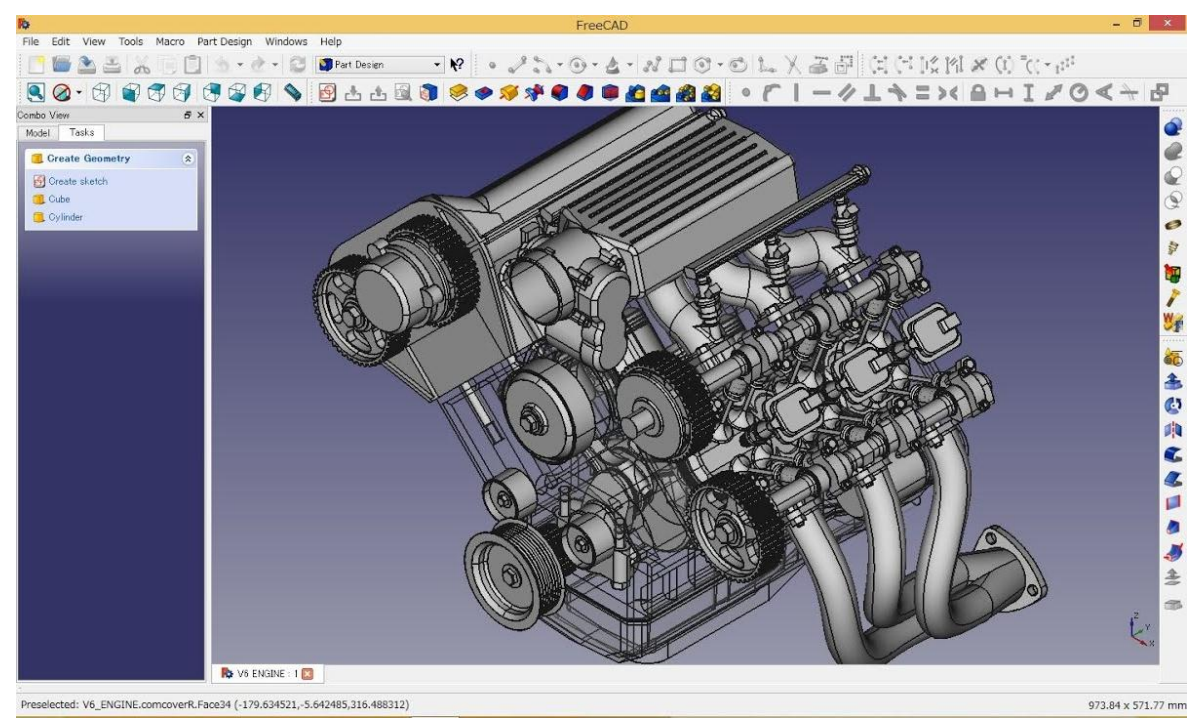

*Рисунок 12 – FreeCAD*

Модульность FreeCAD — это особенность данной, и некоторых других программ, выражающаяся в том, что для определенной задачи предназначена отдельная часть программы, довольно обособленная от остальных частей это делает программу понятной и простой в использовании, делает возможным её применение во многих сферах деятельности.

Пример модульности программы — некоторые модули, реализованные в программе (полный список модулей находится на собственном сайте этой программы):

 Модуль Рисование позволяет проецировать трёхмерную модель на чертежный лист.

 Модуль Рендеринг может экспортировать 3D объекты для рендеринга во внешние программы.

 Модуль Архитектура позволит работать с BIM (информационная модель здания), совместимой с форматом IFC.

FreeCAD позволяет создавать параметрические 3D объекты реального мира. Программу можно применять для моделирования в таких областях, как архитектура, машиностроение, промышленный дизайн и других.

FreeCAD обладает огромным количеством возможностей. Входной порог относительно низкий, программой смогут пользоваться не только профессионалы, но и менее опытные пользователи, например, студенты и преподаватели. К тому же, в интернете доступно множество руководств и видео-уроков по FreeCAD.

Некоторые из основных возможностей FreeCAD:

- Разработка 3D моделей различной степени сложности.
- Параметрическое 3D моделирование.
- Архитектурное моделирование.

Создание двумерных эскизов.

 Создание двухмерных эскизов из трехмерных моделей. Получение высококачественных чертежей, готовых для производства.

- Большой набор инструментов для создания объектов.
- Большой набор готовых примитивов.
- Применение графических фильтров.
- Расстановка размеров объектов.
- Инструменты для выполнения моделирования и симуляции.
- Моделирование роботов.
- Поддержка большого числа форматов. Импорт и экспорт: STEP,

IGES, STL, SVG, DXF, OBJ, IFC, DAE и другие.

 Настраиваемый интерфейс программы, поддерживающий концепцию профилей.

- Поддержка скриптов.
- Модульная архитектура программы.
- И многое другое.

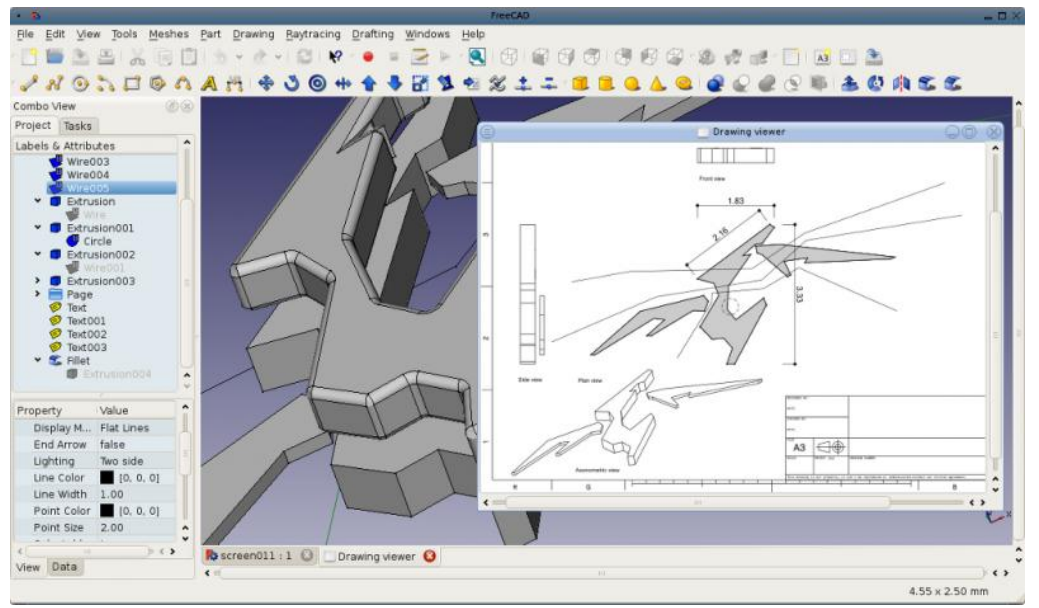

*Рисунок 13 - Чертеж и модель*

## 4. 3D-Tool Free Viewer

3D-Tool Free Viewer — это продвинутый просмотрщик STL, который также позволяет проверять структурную целостность и пригодность файла для печати. Например, функция «поперечное сечение» позволяет взглянуть внутрь модели и проверить толщину стенки.

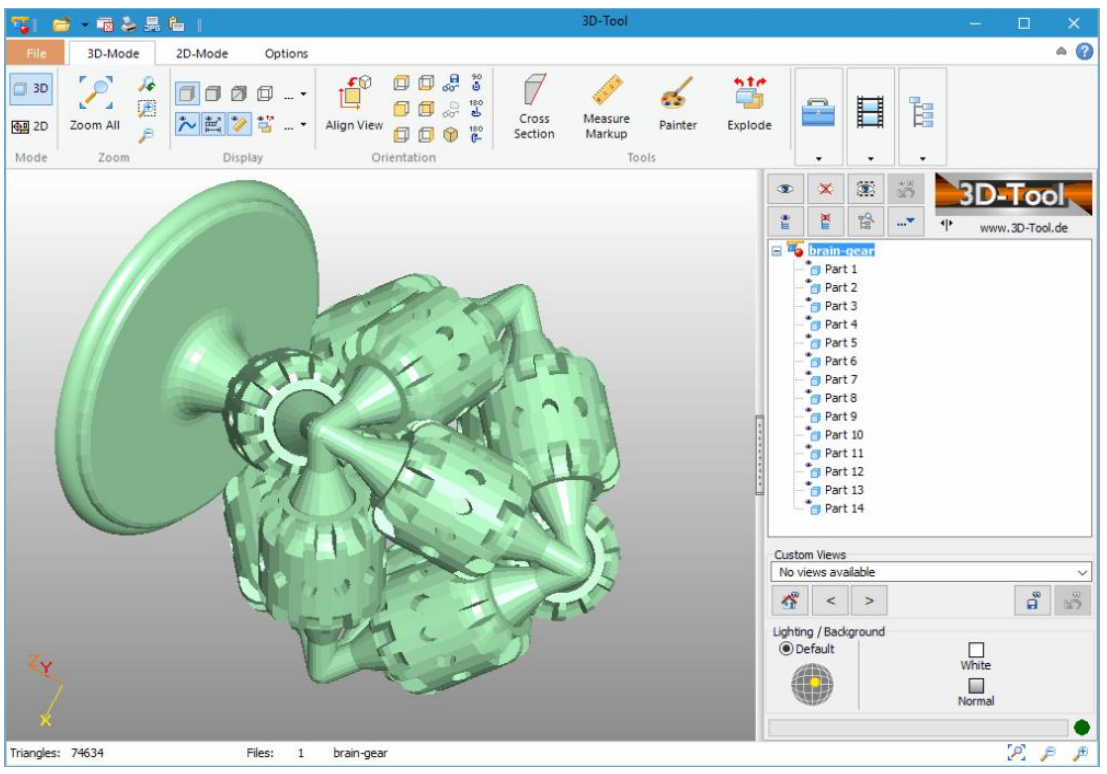

*Рисунок 14 - 3D-Tool Free Viewer*

Это может быть полезно, когда есть необходимость проверить STLфайл на наличие ошибок перед тем, как начать 3D-печать, либо надо просмотреть большое количество моделей — в такой программе это намного быстрее и удобней, чем в слайсере.

#### Заключение

Владение современными и профессиональными программами и занятие популярных цифровых ресурсов, позволяет учителю идти в ногу с современными тенденциями обучения.

## **ИКТ В НАЧАЛЬНОЙ ШКОЛЕ**

## **Опыт работы с онлайн-платформой для учащихся начальной школы**

*Красильникова Ольга Владимировна, учитель начальных классов МБОУ СОШ № 2*

Использование интерактивной онлайн – платформы «УЧИ.РУ» для повышения эффективности учебной деятельности и формирования положительной учебной мотивации на уроках в начальной школе.

Актуальность заключается в том, что организация учебной деятельности, сопровождаясь развитием познавательного интереса, помогает формированию у ребенка таких качеств личности, как пытливость, активность, творчество, что обеспечивает развитие личности. Она создаёт широкие возможности для самореализации учащихся с различным уровнем интеллектуальных и творческих способностей.

С платформой «УЧИ.РУ» я познакомилась в 2017 году. В октябре зарегистрировалась сама и на тот момент учащихся 3 «Г» класса. Процедура регистрации достаточно проста.

«УЧИ.РУ» - это онлайн-платформа, где ученики из всех регионов России изучают предметы в интерактивной форме.

Процесс обучения построен на выполнении интерактивных заданий, которые соответствуют школьной программе. Задания моделируют ситуации из реальной жизни, знакомые каждому ребёнку. «УЧИ.РУ» строит диалог с ребёнком. Система реагирует на действия ученика и в случае правильного ответа хвалит его и предлагает новое задание, а при ошибке задаёт уточняющие вопросы, которые помогают прийти к верному решению.

**«УЧИ.РУ» - уникальная и умная система,** ведь она анализирует действия каждого ученика- учитывает скорость и правильность выполнения заданий количество ошибок и поведение ученика и на основе этих данных подбирает персональные задания и их последовательность, создавая таким образом индивидуальную образовательную траекторию.

«УЧИ.РУ» подстраивается как по одарённого ребёнка, так и под тех, кому требуется больше времени, даёт дополнительные объяснения, большее количество заданий и работу над ошибками.

«УЧИ.РУ» также является инструментом инклюзивного образования и обеспечивает возможность заниматься детям с ограниченными возможностями здоровья, так как не зависит от текущей подготовки ребёнка и его местонахождения.

В настоящее время для учащихся начальной школы предлагаются следующие предметы: математика, русский язык, окружающий мир, английский язык, программирование и международные онлайн-олимпиады по всем вышеуказанным предметам. За участие детей в олимпиадах и марафонах ученики награждаются дипломами, грамотами и сертификатами, которые учащийся найдет в своём индивидуальном портфолио. Аналогично награждение приходит и учителю данного класса.

Учителю очень удобно отследить прогресс каждого ученика. Еженедельно приходит на электронную почту статистика по самым активным ученикам и количеству выполненных заданий. Подробную статистику можно отследить в личном кабинете. Раз в неделю подводим итоги на экране проектора в классе, где отслеживаем прогресс каждого, его последнюю активность и результативность по темам.

Онлайн-платформа «УЧИ.РУ» направлена на то, чтобы стимулировать учеников больше заниматься, а родителей -следить за успеваемостью.

Чем интересен интерактивный курс «УЧИ.РУ»

«УЧИ.РУ» - это отечественная интерактивная образовательная платформа онлайн-курсов по основным предметам школьной программы, которая является системой адаптивного образования, полностью соответствующая ФГОС и значительно усиливающая классическое школьное образование. Она позволяет каждому ученику, вне зависимости от социально-экономического и географического положения, освоить базовую программу в комфортном темпе и по индивидуальной «траектории», формирующейся на основе не применявшегося ранее в России анализа накопленной базы действий учеников по решению различных задач. Ученик получает возможность самостоятельно изучать предмет, что является важной частью образовательного процесса.

Используя в своей работе интерактивный курс онлайн-платформы «УЧИ.РУ», учитель не просто использует компьютер, доску и проектор, он внедряет в учебный процесс компьютерную программу, которая позволяет ему:

 формировать у учащихся учебную самостоятельность и высокую познавательную мотивацию;

 контролировать процесс освоения учебного материала и повышать уровень;

- оценивать достижения учащихся;
- дистанционно обучать детей с ОВЗ;
- корректировать знания и самообучение;
- работать с одарёнными детьми;

 использовать интерактивные задания на разных этапах урока, во внеурочной деятельности.

Ученик со своей стороны:

- достигать планируемых результатов;
- контролировать свои действия с помощью системы;
- оценивать свои достижения;
- повышать уровень своего интеллектуального развития;
- работать в комфортном для себя режиме.

## **Цифровые генераторы как средство формирования УУД в НОО**

#### *Верхотурова Оксана Викторовна,*

*учитель начальных классов МБОУ «Лицей»*

Федеральные государственные стандарты начального общего образования предусматривают получение не только предметных результатов, развития узких компетенций, но и формирование у школьников метапредметных действий, которые направлены на общее умение учиться. В начальном общем образовании обучение письму, наравне с другими предметами, становится средством, площадкой для формирования универсальных учебных действий.

В большинстве школ на данный момент используется традиционная методика обучения младших школьников навыкам письма, основанная на копировании ребенком образцов написания букв. При этом вся основная работа педагога и ученика заключается в том, что ученик пытается многократно скопировать данный образец, а учитель оценивает степень правильности попыток и указывает на ошибки.

Сейчас ни для кого не является секретом тот факт, что время на обучение ребенка правильному каллиграфическому письму в первом классе сведено к минимуму.

И от этой спешки неокрепшие пальчики ребенка начинают через некоторое время выводить такие каракули, что о написанном можно только догадываться.

Закрепить навык письма, выработать автоматическое правильное и что самое главное понятное написание письменных букв помогают дополнительные занятия с прописями.

Обучение каллиграфическому письму актуально и по сей день, несмотря на тотальное распространение компьютерных технологий. Формирование навыка красивого письма – это не просто приятный бонус к овладению нормами русского языка. Это процесс, который может способствовать достижению учащимися младшей школы ряда метапредметных результатов:

1. Анализ, синтез, классификация. Во вводной части обучения дети сначала открывают для себя общее правило-алгоритм анализа контура линии букв и условий их письма. А затем применяют это общее правило для самостоятельного построения способа-алгоритма письма уже новых букв. У детей вырабатывается способность выявлять общие элементы в разных буквах, группировать их, составлять из них новые буквы.

2. Выстраивание связей между вербальной и невербальной информацией. Школьники сопоставляют буквы с рисунками, ищут аналоги буквенных элементов в материальных объектах.

3. Моделирование, сравнение с эталоном. Учащиеся младших классов

учатся самоконтролю, самооценке и самокоррекции своих каллиграфических действий на основе наглядно-речевых эталонов букв алфавита. Умея писать буквы «точь-в-точь» как образце-эталоне, дети могут доводить до совершенства собственные навыки письма.

Кроме того, при правильной организации этот процесс решает задачу эстетического воспитания, способствует выработке столь важных качеств, как аккуратность и усидчивость, развивает глазомер и пространственное воображение.

Практически все эти задачи может помочь решить моя цифровая находка – генератор прописей. Этот генератор находится на сайте <http://tobemum.ru/>

Генератор прописей преобразует введенный текст в рукописные прописи, применяя специально созданный каллиграфический шрифт с пунктирной и сплошной линией. Вы можете сгенерировать и распечатать отдельные буквы, слова или словосочетания на русском или английском языке. Генератор прописей – это бесплатная индивидуальная пропись для каждого ребенка.

С помощью [онлайн генератора прописей](http://tobemum.ru/deti/kak-nauchit/generator-propisi/) вы можете составить, скачать и распечатать задания для детей любой сложности.

Используя латинскую раскладку клавиатуры, вы можете сгенерировать прописи по английскому и немецкому языку.

Для дошкольного возраста используйте пунктирный шрифт и страницу с косой линией. Пропишите отдельные строчные и заглавные буквы, слоги и слова для обводки.

Для первоклассников можно создать прописи уже со сплошной линией. Вы можете написать по одному примеру, оставив строку пустой для самостоятельного письма.

Можно составить грамматическое упражнение для ребенка. Напишите слова или текст с пропущенными буквами. Это могут быть словарные слова, слова с проверочными гласными, слова с приставками и т.п.

Используйте страницу в клетку и пунктирный шрифт. Можно распечатать не только прописи с цифрами, но и прописи с математическими примерами, составив их самостоятельно.

Моей находкой заинтересовались другие учителя начальных классов, я получаю положительные отзывы и сама с удовольствием и неплохой результативностью пользуюсь этим генератором.

## **Использование программы ПервоЛого при создании мини-проектов на уроках в начальной школе**

*Филиппова Наталья Викторовна,* 

*учитель начальных классов МБОУ «Лицей» Верхотурова Оксана Викторовна, учитель начальных классов МБОУ «Лицей»*

Одним из ведущих требований новых стандартов является формирование компетентностей ребенка по освоению новых знаний, умений, навыков, способностей. Применение компьютеров в образовательном процессе, становится сегодня неотъемлемой частью школьного образования. Одной из важнейших задач педагога – способствовать всемерному интеллектуальному и творческому развитию личности каждого учащегося. В цифровой среде таким инструментом может стать программа ПервоЛого.

ПервоЛого 3.0 – среда для развития творческих способностей детей. Эта программа позволяет научить детей создавать собственные анимационные картинки, красочные открытки, любой творческий продукт, который можно разместить в Интернете (например, в форме альбома). Программа позволяет проявить индивидуальность ребенка, создавая собственные проекты, в том числе мультимедийные презентации на любую тему.

ПервоЛого 3.0 – среда для развития познавательных способностей детей, т.к. это в тоже время – среда для развития элементарных навыков программирования. Ее объекты могут перемещаться, поворачиваться, рисовать, менять форму, размеры и цвет. Главным объектом, на примере которого дети и учатся программировать, является черепашка. Конечно для того, чтобы черепашка «ожила», нужно написать программу. В ПервоЛого это доступно даже ребенку, который еще не может писать.

Главное достоинство этой программы в том, что дети начинают понимать: компьютер – это инструмент, с помощью которого можно многое сделать и многому научиться.

Программа ПервоЛого разработана как для младших школьников, так и для старшеклассников, давая им возможность реализовать свои знания по основным и творческим урокам, делать более сложные движущиеся объекты, создавать настоящий конструктор. Ребенок получает возможность создавать достаточно сложные проекты, мультфильмы на любые – как школьные, так и "личные" – темы. Это могут быть и очень простые проекты, состоящие из картинки и текста или звука, и весьма сложные – включающие в себя различные запрограммированные объекты, роль которых исполняет, традиционная для Лого черепашка.

Среда ПервоЛого включает в себя:

- графический редактор;
- музыкальный редактор;
- до сотни черепашек-исполнителей;

 коллекцию форм для черепашек, среди которых есть и формы, рассчитанные на анимацию объекта;

- коллекцию мультимедиа: звуков и видеофрагментов;
- встроенную гипертекстовую справочную систему.

Среда создает благоприятные условия для самостоятельной творческой деятельности детей. Так же ПервоЛого помогает решать задачи, стоящие перед вводным курсом информатики. Это формирование у детей основ информационной культуры и формирование алгоритмического стиля мышления. Программа позволяет интегрировать различные школьные дисциплины: рисование, музыку, математику, окружающий мир.

Работа в этой среде способствует:

□ развитию познавательных способностей младших школьников;

П развитие памяти, внимания, логики при работе с программным продуктом;

□ выработке осознанных навыков в работе на компьютере;

П воспитанию целеустремленности и результативности в процессе решения учебных задач.

При работе с данной программой, помимо достоинств мы выявили для себя и некоторые недостатки:

- затрачивается время на создание индивидуального (познавательного) проекта,

- программа рассчитана на ребенка с хорошо развитыми психическими процессами, особенно с развитым произвольным вниманием.

Все необходимые материалы для изучения программы ПервоЛого можно получить, записавшись на дистанционный курс [ФГОС НОО:](https://dl.kipk.ru/course/view.php?id=79)  [проектная деятельность школьников в мультимедийной среде "ПервоЛого"](https://dl.kipk.ru/course/view.php?id=79) по адресу [https://dl.kipk.ru](https://dl.kipk.ru/) .

#### **Технология дополненной реальности на уроках в начальной школе**

*Климась Людмила Владимировна,*

*учитель начальных классов МБОУ «Лицей»*

#### **Актуальность**

*«Если мы будем учить сегодня так, как мы учили вчера, мы украдем у детей завтра». педагог Джона Дьюи*

Технологии уже надолго вошли в нашу жизнь: кофе за нас варит кофемашина, умный пылесос самостоятельно выполняет уборку, стиральная машина стирает белье, мультиварка готовит нам завтрак, автомобиль самостоятельно разогревается к приходу водителя. А что же касается образования?

Образование, конечно, не может быть не охвачено технологиями, но пока развитие образования идет достаточно медленно. Тем не менее, современные первоклассники, дети нового поколения, «цифровые аборигены» владеют гаджетами почти с пеленок, уже с первого дня обучения в школе они приносят различные устройства в школу и не находят им лучшего применения кроме игр. А что могут им предложить учителя? Зачастую учителя ничего кроме простой презентации в Microsoft Power Point предложить не могут, в результате чего у учащихся теряется всяческий интерес к обучению, снижается успеваемость.

Найти факты, которые пытается донести учитель, современный ученик может и самостоятельно в Интернете.

В данном случае, учитель перестает быть скучной ходячей энциклопедией, роль учителя – роль тьютора, консультанта, сопровождающего ученика на пути его развития, помогающего ученику самому изучить окружающий мир.

Обычно в кабинетах ученика окружают обучающие плакаты, портреты ученых, творческие работы других детей. **Дополненная реальность** помогает преобразовать образовательную среду в интерактивное обучающее пространство ученика, в котором он может потрогать, покрутить, «оживить» пусть даже те же обучающие плакаты, как в известном фильме о юном волшебнике Хогвартса и самостоятельно изучить их посредством всех органов восприятия.

А как могут использовать телефон на уроках в школе?

Согласно определению Рональдо Азума дополненная реальность включает в себя три характеристики:

Объединяет реальный и виртуальный миры;

- Интерактивна в режиме реального времени;
- Обеспечивает распознавание в трёх измерениях (3D)

Основным преимуществом данной технологии является универсальная индивидуализация обучения за счет воздействия на все органы восприятия, что позволяет каждому ученику с разными типами восприятия информации овладеть ею на необходимом уровне.

Каждый ученик обладает своим стилем изучения информации: кинестетикам важны прикосновения, визуалам необходимо зрительно воспринимать информацию, аудиалы лучше воспринимают информацию на слух. Таким образом, **технология дополненной** реальности позволяет превратить каждого ученика из объекта получения знаний в субъект обучения. Она позволяет учащимся «оживлять» картинки, превратить фантазию в реальность.

**Цель:** Чего я хочу добиться в итоге?

Повышение качества обучения по окружающему миру в начальной школе через формирование положительной мотивации к учебному процессу

#### **Задачи:**

1. Изучить приложения «дополненной реальности» для мобильных устройств.

2. Произвести выборку мобильных приложений, которые могут быть использованы в ходе реализации программы по окружающему миру.

3. Проанализировать наличие мобильных устройств у обучающихся и цель их использования (анкетирование, беседы с родителями на собрании)

4. Получить согласие родителей на использование мобильных устройств в образовательном процессе.

5. Выбрать темы, при изучении которых будут использоваться приложения с технологией «дополненная реальность»

6. Использовать приложения с технологией «дополненная реальность» в процессе изучения предмета «окружающий мир».

На данный момент по-настоящему качественных Интернет-сервисов и приложений дополненной реальности не так много. Вашему вниманию представляется топ-3 лучших приложений и Интернет-сервисов (два в одном) для смарт-устройств.

HP Reveal (ранее Aurasma) - для связи необходимого изображения с анимацией или видеороликом, данное приложение позволяет «оживлять картинки».

ARGIN (AR2017) – для связи маркера (изображения или его части) с любым видом контента: видео, изображение, интерактивное изображение, слайд шоу. Данное приложение позволяет распространять образовательную среду и получать фидбек от ее участников.

DEVAR - это образовательное приложение для детей с технологией дополненной реальности (AR), предназначенное для обучения и развития. В AR приложении DEVAR вы найдете 4D персонажей, AR эффекты, игры и анимации в дополненной реальности и многое другое!

ASTAR - приложение для устройств на платформе Android, которое позволяет расширить границы восприятия текстовой информации через технологию дополненной реальности.

ARLOOPA - лидер в революции дополненной реальности с 3 основными функциями AR, сканированием на основе маркеров, отслеживанием без маркеров, опытом на основе геолокации.

Следует заметить, что все представленные приложения поддерживаются платформами IOS и Android.

К сожалению, учебников для начальной школы с дополненной реальностью пока нет. Но есть книги компании «Девар Медиа», издательство «АСТ»: Мир животных планеты, Микромир, Занимательная физика, Энциклопедии, анатомия –энциклопедия, азбука и др. С дополненной реальностью, которые можно использовать на данных уроках.

При изучении «окружающего мира» можно использовать следующие приложения «дополненной реальности»: Star Walk (изучение звездного неба), Satellite Trackeк (знакомство со спутниками и МКС) , SketchAR (зарисовка иллюстраций, объектов), Anatomy 4D (изучение строения человека), Augment: дополненная реальность (модель Земли, Строение человека, Животноводство и др.)

В заключение, необходимо упомянуть о возможных рисках, с которыми столкнется учитель в своей работе. Все риски можно условно классифицировать на три важных направления: педагогические риски, технические риски и образовательные риски.

Педагогические риски подразумевают проблемы, связанные с личными качествами учителей.

Технические риски связаны с проблематикой в области оснащения, работы устройств и Интернет-соединения. Технические проблемы, которые могут возникнуть со скоростью Интернет соединения, работой приложения, так или иначе, неизбежны.

Образовательные риски представляют собой проблемы в процессе обучения. К данной группе проблем также относится и проблема нежелательного контента, рассмотренная выше. Чрезмерное использование приложений или Интернет-сервисов может повлечь за собой потерю самой цели урока или нарушить нормы СанПин. Решение данной проблемы кроется в тщательной, продуманной подготовке урока. Добавляя какой-либо контент в инновационную образовательную среду, старайтесь всегда критически оценивать вид, форму и содержание среды.

Таким образом, технология дополненной реальности поможет преодолеть барьер для ученика на пути получения знаний. А вот эксперимент с дополненной реальностью поможет проникнуть как в процессы, происходящие в микромире (на уровне клеток, молекул и атомов), так и в макромире (например, на уровне галактик), невидимые в обычных условиях.

Очевидно, что технология дополненной реальности пока находится в стадии развития. Вместе с быстрыми темпами развития IT-технологий будут

развиваться, в частности, и AR-технологии. Одним из главных факторов развития AR-технологий является высокий потребительский спрос на продукцию этого направления. В ближайшее время мы увидим эффективность дополненной реальности во всех сферах жизни.

Считаю, что технология дополненной реальности повысит познавательную активность учащихся, формирует навыки общения, сотрудничества, взаимопомощи, развивает творческое мышление, учит самооценке, расширяет методический инструментарий учителя, стимулирует поиск, инициативу.

## **Возможности ресурсов «Российской электронной школы» на уроках в начальной школе**

## *Хадаева Елизавета Витальевна,*

*учитель начальных классов МБОУ СОШ №1 г. Лесосибирск Цыганова Валерия Сергеевна, учитель начальных классов МБОУ СОШ №1 г. Лесосибирск*

Современные дети проводят за компьютерами и мобильными устройствами по несколько часов в день. «Российская электронная школа» помогает направить их деятельность в правильное русло. Грамотное применение компьютеров в обучении способствует активизации умственной деятельности, формирует положительную мотивацию к занятиям у большинства обучающихся, позволяет увеличить объём получаемой информации, систематизирует мышление.

Целью нашей работы является создание условий для повышения качества образования среди обучающихся начальной школы, с помощью целенаправленного и индивидуального обучения, которое предоставляет «РЭШ».

В «Российской электронной школе» можно найти полный комплект учебно-методических документов для организации образовательной деятельности по всем учебным предметам с 1 по 11 класс. Содержание дидактических и методических материалов соответствует федеральным государственным образовательным стандартам и примерным основным образовательным программам начального общего, основного общего, среднего общего образования. Таким образом, учителя могут рекомендовать своим ученикам посещение интерактивных уроков и дополнительные материалы электронной школы для повышения качества их знаний, а также для подготовки к Всероссийским проверочным работам.

Стоит отметить, что интерактивные уроки включают в себя короткий видеоролик с лекцией учителя, задачи и упражнения для закрепления полученных знаний и отработки навыков, а также проверочные задания для контроля усвоения материала. Упражнения и задачи можно проходить неограниченное количество раз, они не предполагают оценивания и уж тем более фиксации оценок. Проверочные задания, напротив, не подразумевают повторного прохождения – система фиксирует результаты их выполнения зарегистрированными пользователями и на этой основе формируется статистика успеваемости ученика. Видеоролики с лекциями учителей дополняются иллюстрациями, фрагментами из документальных художественных фильмов, аудиофайлами, копиями архивных документов и т.п.

Кроме того, использовать образовательные ресурсы «Российской

электронной школы» можно не только в качестве дополнительного материала при организации занятий в классе, закрепления и повторения изученного материала на уроке, но и как способ повышения квалификации через знакомство с опытом и наработками коллег.

Всем зарегистрированным пользователям (ученикам и родителям) так же доступны дополнительные материалы (фрагменты из документальных и художественных фильмов, телевизионных спектаклей, музыкальные произведения, копии архивных документов и другие), которые специально отобраны учителями РЭШ для всех, кто желает углубить свои познания в разных областях.

Таким образом, для поступления в «Российскую электронную школу» нет никаких ограничений: ни по возрасту; ни по месту жительства; ни по времени – обучение проходит, когда вам удобно. Если принято решение полностью перейти на семейное образование или самообразование, РЭШ предлагает и детям, и родителям зарегистрироваться на портале «Российской электронной школы» – это даст возможность выстроить индивидуальный учебный план и корректировать его выполнение ребёнком.

В настоящее время мы, используем этот ресурс в качестве дополнительного материала на уроках, а также закрепления изученных тем во 2 классе. В дальнейшем, чтобы отследить результаты каждого обучающегося, мы планируем зарегистрировать класс на данной платформе.

## **Список информационных источников:**

1. [https://resh.edu.ru](https://resh.edu.ru/)

2. [https://pgu-mos-lk.ru/resh-rossijskaya-elektronnaya-shkola-oficialnyj](https://pgu-mos-lk.ru/resh-rossijskaya-elektronnaya-shkola-oficialnyj-sajt/)[sajt/](https://pgu-mos-lk.ru/resh-rossijskaya-elektronnaya-shkola-oficialnyj-sajt/)

## **Веб-квест как способ вовлечения детей в информационнокоммуникативные технологии**

#### *Лапеткина Екатерина Вячеславовна,*

*учитель начальных классов МБОУ СОШ №1 г. Лесосибирск. Филюшкина Жанна Александровна учитель начальных классов МБОУ СОШ №1 г. Лесосибирск.*

21 век – век технологий. Информационные технологии становятся неотъемлемой частью жизни современного человека. Владение ими ставится в один ряд с такими качествами, как умение читать и писать. Поэтому младших школьников необходимо не только знакомить с ИКТ технологиями, но и учить применять эти технологии в своей деятельности, способствуя тем самым формированию у них ИКТ-компетентности. Одним из таких способов является веб-квест.

«Образовательный веб-квест - (webquest) – это проблемное задание c элементами ролевой игры, для выполнения которого используются информационные ресурсы Интернета. Разработка веб-квестов ведется на основе технологии проектного обучения, целью которого является практическое закрепление полученных знаний, приобщение к исследовательской и проектной деятельности.

Веб-квест состоит из следующих разделов:

Главная страница- страница, на которой определены цели, задачи вебквеста.

Введение (приветствие) - формулировка темы, описание главных ролей участников, сценарий квеста, план работы или обзор всего квеста. Цель подготовить и мотивировать учащихся. Поэтому здесь важны мотивирующая и познавательная ценности.

Задание - четкое и интересное описание проблемной задачи и формы представления конечного результата:

- проблема, или загадка, которую необходимо решить;
- позиция, которую нужно сформулировать и защитить;
- продукт, который нужно создать;
- реферат, который должен быть создан;
- доклад или журналистский отчет;
- творческая работа, презентация, постер и т.д.;

Задание должно быть проблемным, четко сформулированным, иметь познавательную ценность.

Порядок работы и необходимые ресурсы - описание последовательности действий, ролей и ресурсов, необходимых для выполнения задания (ссылки на интернет-ресурсы и любые другие источники информации), а также вспомогательные материалы (примеры,

шаблоны, таблицы, бланки, инструкции и т. п.), которые позволяют более эффективно организовать работу над веб-квестом.

Оценка (рефлексия) - описание критериев и параметров оценки выполнения веб-квеста, которое представляется в виде бланка оценки. Критерии оценки зависят от типа учебных задач, которые решаются в вебквесте.

Заключение – представление своей работы. Краткое описание того, чему научились обучающиеся, выполнив данный веб-квест.

Изучив теорию, мы опробовали технологию веб-квеста на занятиях внеурочной деятельности в рамках предмета окружающий мир на примере «Путешествие по страницам красной книги. Животные Красноярского края». При подготовке к данному занятию мы обозначили детям тему веб- квеста.

Была поставлена цель - познакомиться с Красной книгой, расширить и углубить знания об исчезающих видах животных Красноярского края. Исходя из цели выделили задачи:

1. Расширять знания детей о диких животных

2. Развивать у детей способы познания и наблюдения

3. Научиться находить нужную нам информацию в дополнительной литературе.

4. Научиться соблюдать правила друзей природы.

Дети должны были заняться поиском фактов, из предоставленной информации выделить самое важное. Обучающимся необходимо представить отобранную информацию в виде плаката, брошюры, презентации PowerPoint.

На первом этапе работы над проектом учитель распределил обучающихся по ролям (экологи, исследователи животных, историки).

Список информационных ресурсов помогал ответить на вопросы об истории создания красной книги, способов сохранения природы.

Учащиеся смогли подобрать иллюстрации, они обменивались материалами для достижения общей цели, учились из огромного потока информации вычленить и подготовить к презентации самое главное с их точки зрения. Перед каждым участником стояла своя конкретная задача, но в процессе работы зачастую пересекались пути поиска информации, что способствовало как взаимопониманию в группе, так и пониманию темы в целом.

Таким образом, самостоятельный этап носил элементы парной и групповой работы. Индивидуальная работа в команде стала работой на общий результат.

После выполнения заданий, дети представляли свои работы, выступая перед другими группами. Работа оценивалась по определенным критериям, представленным в таблице.

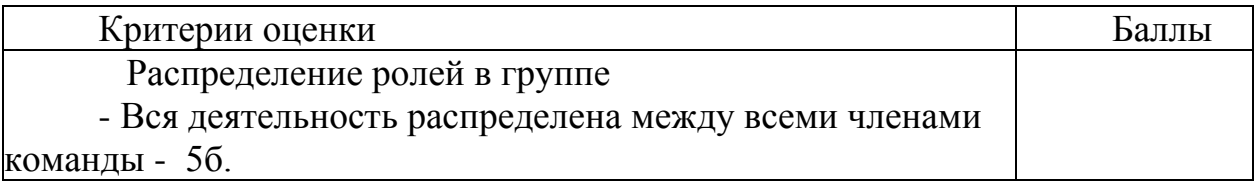

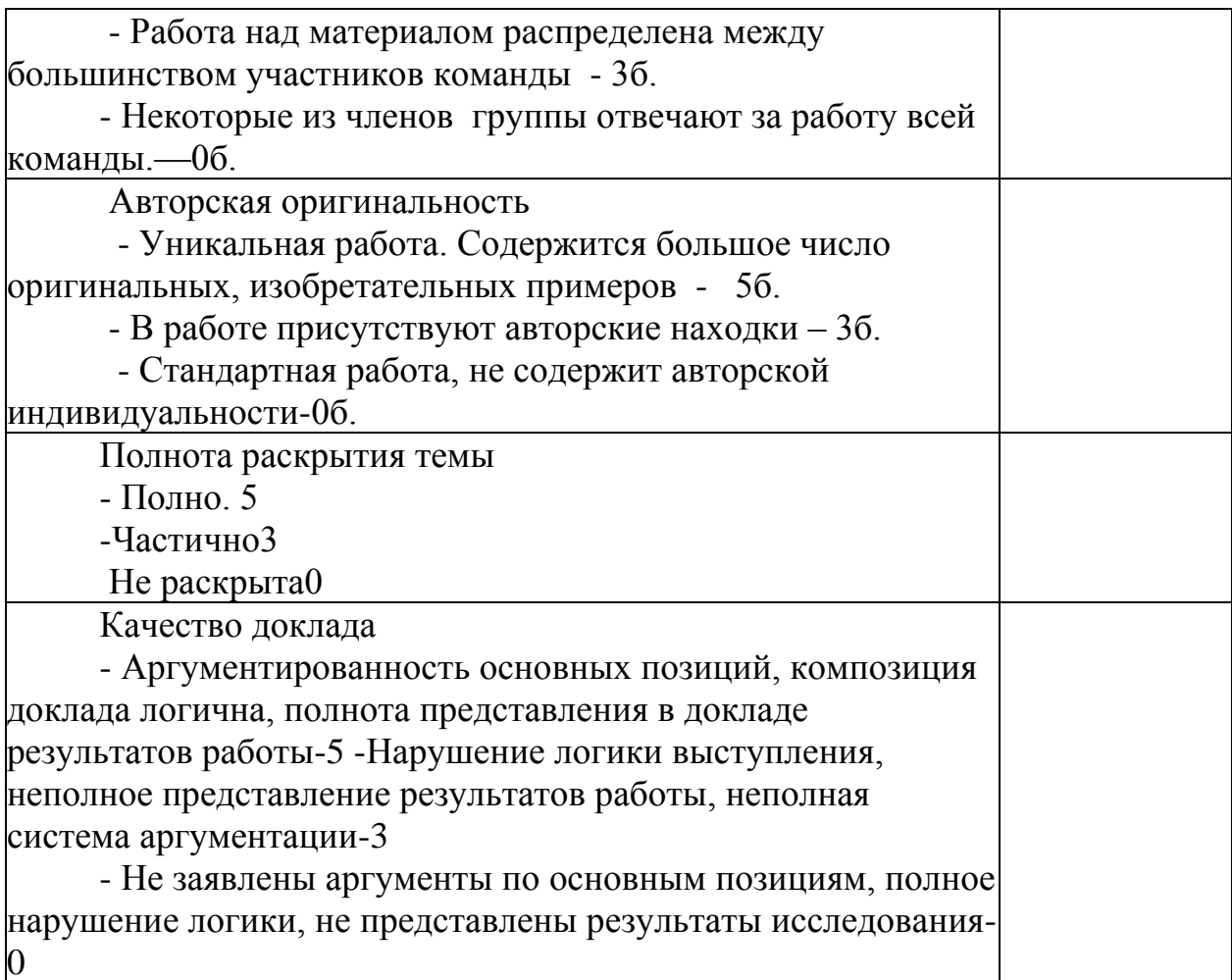

Веб-квест как один из вариантов проектной деятельности является эффективным методическим приемом для обучения в современных условиях цифрового мира. Такая работа интересна учащимся своей новизной, актуальностью, креативностью. При организации работы в малых группах возникает возможность для каждого ребенка проявить свою творческую активность. Применение интернет-технологий на занятиях является эффективным фактором для развития мотивации обучаемых. Детям нравится работать с компьютером и дома, и в классе. При предоставлении определенной свободы действий кто-то может проявить свои знания информационных технологий, кто-то дизайнерские способности, а кто-то организаторские. Командная работа, руководимая педагогом, дает чувство ответственности за результат.

## **ИКТ В ГУМАНИТАРНЫХ И ОБЩЕСТВЕННЫХ ПРЕДМЕТАХ**

#### **Электронный учебник как помощник на уроках иностранного языка (немецкий язык)**

*Конных Ольга Юрьевна, учитель немецкого языка МБОУ «СОШ №4»*

Что такое электронный учебник, чем отличается от бумажного учебника и как он поможет учителю в его учебно-воспитательном процессе? Сегодня нет единого, четкого толкования «электронному учебнику», понятие это довольно расплывчатое. «Электронный учебник — это специальное устройство либо программное обеспечение, используемое в образовательном процессе и заменяющее собой традиционный бумажный учебник». Первые электронные учебники действительно были просто электронными версиями печатных учебников. Электронные учебники такого типа и сейчас очень широко распространены, хотя специалисты в этой области не считают подобные издания электронными учебниками. С развитием и совершенствованием информационных технологий электронные учебники стали насыщаться мультимедийными компонентами, такими как звуковое сопровождение, анимация, видеофрагменты, а применение гипертекста придало им такие важные характеристики, как интерактивность и нелинейность. В приказе Минобразования РФ N1646 от 19.06.98 под «электронным учебником» (ЭУ) понимается — основное учебное электронное издание (УЭИ), созданное на высоком научном и методическом уровне, полностью соответствующее федеральной составляющей дисциплины Государственного образовательного стандарта специальностей и направлений, определяемой дидактическими единицами стандарта и программой.

С таким учебником я решила работать в 2019 году с пятыми классами, которые начали изучать немецкий язык как второй иностранный. Учебник расположен на образовательной платформе LECTA. .ЭФУ (электронная форма учебника) — это электронное издание, соответствующее по структуре, содержанию и художественному оформлению печатной форме учебника и содержащее мультимедийные элементы и интерактивные ссылки, расширяющие и дополняющие содержание учебника (определение МОН РФ по Приказу от 18 июля 2016 г. № 870).

Как воспользоваться возможностями учебника? Прежде всего, необходимо зарегистрироваться. После регистрации вам будут предложены 5 ЭФУ. Выбирая «наши сервисы» в разделе «Учителю», вы обнаружите разные возможности данной платформы.

В разделе «ЭФУ» предложены школьные учебники и учебные пособия.

Учебник О.А. Радченко, Г. Хебелер, Н.П. Стёпкин.,5 класс, Alles, klar! первый год обучения, полностью соответствует требованиям стандарта Минобразования РФ.

Электронная форма учебника соответствует по структуре и содержанию печатной форме учебника. Также ЭФУ поддерживает возможность определения номера страниц печатной формы учебника, на которой расположено содержание текущей страницы учебника в электронной форме. Представлен в общедоступных форматах, не имеющих лицензионных ограничений для участника образовательных отношений (iPad, iPhone, iPadTach).

Данный ЭФУ реализует возможность создания заметок, закладок и перехода по ним, поддерживает возможность определения номера страниц печатной версии учебника, на которой расположено содержание текущей страницы учебника в электронной форме. При помощи проектора его можно использовать на уроке в качестве наглядного материала/презентации. Ребята видят, какую страницу необходимо им открыть, хотя в это время для них звучит немецкая речь. Переход с одной страницы на другую становится быстрее и даёт возможность постоянной демонстрации страницы с основной информацией урока, при этом дети остаются на странице для выполнения упражнения в учебнике на бумажной основе, то есть, нет необходимости постоянно листать учебник для поиска правила.

При использовании данного учебника как презентации нет необходимости, искать похожие картинки из учебника для закрепления материала или для подачи нового материала. Например, героев, которые помогают ребятам в обучении немецкого языка, на протяжении всего учебника и поэтому остается больше времени для создания дополнительной и интересной информации.

Поисковая система позволяет найти перевод слова, словосочетаний или целого предложения и сразу предлагает страницы, где, возможно, мы встретим эту информацию. С данной функцией дети визуально запоминают слова и словосочетания с этими словами.

Связь с различными Интернет-ресурсами, предоставляющими дополнительную информацию по темам, дает расширенную возможность работать над проектными работами, планируемые после прохождения целой главы. Нет необходимости долго искать необходимые сайты для данной работы. Переходя на предложенные сайты, нам лишь необходимо выбрать необходимую информацию, сохранить её и продемонстрировать на уроке. Таким образом, подготовка к проектным работам становится менее затратной по времени для учителя и более интересной для учеников.

Данные сайты в учебнике на бумажной основе, отсутствуют.

Предложенная звуковая информация в форме, допускающей ее прослушивание, служит для учителя иностранного языка одной из важных функций, предоставляемым данным ресурсом. На уроке детям важно слушать аутентичные записи, повторять за диктором тексты, звуки, слова.

Используя на уроках данный ЭУ больше нет необходимости искать в сети Интернет аудиозаписи для данного учебника, листать папки с файлами, на что раньше уходило время. Рядом с упражнением, где необходимо прослушать что-либо, находится специальная интерактивная кнопка, нажимая на нее, мы сразу переходим на прослушивание данного упражнения. Затем так же быстро и просто возвращаемся обратно.

Преимущества ЭФУ в учебном процессе: он более удобен, благодаря возможностям быстрого перемещения по разделам учебника при помощи интерактивного оглавления, кнопок быстрого перехода и поиска в учебном материале по ключевым словам; дополняет учебный материал электронными образовательными ресурсами - мультимедийными объектами, обеспечивающими большую наглядность и содержательную широту материала. За счет разнообразных мультимедийных и интерактивных объектов ЭФУ позволит педагогу значительно сэкономить время при подготовке к уроку, а само занятие сделать более динамичным и насыщенным.

#### **Библиография:**

1. Радченко, О.А., Хебелер, Г, Стёпкин, Н.П. Немецкий язык., Alles klar!" Учебник. 5 класс.- Изд. 8-е.-М.: Дрофа, 2019.-239 с.

2. Образовательная платформа LECTA- онлайн образовательный проект- Режим доступа.- <https://lecta.rosuchebnik.ru/>